# scrapenhl2 Documentation

Release 0.4.1

**Muneeb Alam** 

## Contents

| 1  | Table of Contents        | 1  |
|----|--------------------------|----|
| 2  | Introduction             | 55 |
| 3  | Installation             | 57 |
| 4  | Use                      | 59 |
| 5  | Contact                  | 63 |
| 6  | Collaboration            | 65 |
| 7  | Donations                | 67 |
| 8  | Change log               | 69 |
| 9  | Major outstanding to-dos | 71 |
| 10 | Indices and tables       | 73 |
| Pv | thon Module Index        | 75 |

## CHAPTER 1

**Table of Contents** 

## 1.1 Scrape

The scrapenhl2.scrape module contains methods useful for scraping.

## 1.1.1 Useful examples

Updating data:

```
from scrapenh12.scrape import autoupdate
autoupdate.autoupdate()
```

Get the season schedule:

```
from scrapenh12.scrape import schedules
schedules.get_season_schedule(2017)
```

Convert between player ID and player name:

```
from scrapenh12.scrape import players
pname = 'Alex Ovechkin'
players.player_as_id(pname)

pid = 8471214
players.player_as_str(pid)
```

There's much more, and feel free to submit pull requests with whatever you find useful.

### 1.1.2 Methods

The functions in these modules are organized pretty logically under the module names.

### **Autoupdate**

This module contains methods for automatically scraping and parsing games.

```
scrapenhl2.scrape.autoupdate.autoupdate(season=None)
```

Run this method to update local data. It reads the schedule file for given season and scrapes and parses previously unscraped games that have gone final or are in progress. Use this for 2010 or later.

**Parameters** season – int, the season. If None (default), will do current season

**Returns** nothing

```
scrapenhl2.scrape.autoupdate.delete_game_html(season, game)
```

Deletes html files. HTML files are used for live game charts, but deleted in favor of JSONs when games go final.

#### **Parameters**

- season int, the season
- game int, the game

**Returns** nothing

scrapenhl2.scrape.autoupdate.read\_final\_games(games, season)

#### **Parameters**

- games -
- season -

### Returns

scrapenh12.scrape.autoupdate.read\_inprogress\_games (inprogressgames, season)
Saves these games to file via html (for toi) and json (for pbp)

Parameters inprogressgames - list of int

Returns

#### **Events**

This module contains methods related to PBP events.

```
scrapenhl2.scrape.events.convert_event(event)
```

Converts to a more convenient, standardized name (see get\_event\_dictionary)

**Parameters** event – str, the event name

Returns str, shortened event name

```
scrapenhl2.scrape.events.event_setup()
```

Loads event dictionary into memory

### **Returns** nothing

```
scrapenhl2.scrape.events.get_event_dictionary()
```

Returns the abbreviation: long name event mapping (in lowercase)

Returns dict of str:str

```
scrapenhl2.scrape.events.get_event_longname
```

A method for translating event abbreviations to full names (for pbp matching)

**Parameters** eventname – str, the event name

**Returns** the non-abbreviated event name

### **Games**

This module contains methods related to scraping games.

```
scrapenhl2.scrape.games.find_recent_games(team1, team2=None, limit=1)
```

A convenience function that lists the most recent in progress or final games for specified team(s)

#### **Parameters**

- team1 str, a team
- team2 str, a team (optional)
- limit How many games to return

**Returns** df with relevant rows

```
scrapenhl2.scrape.games.get_player_5v5_log_filename(season)
```

Gets the filename for the season's player log file. Includes 5v5 CF, CA, TOI, and more.

Parameters season – int, the season

Returns str, /scrape/data/other/[season]\_player\_log.feather

```
scrapenh12.scrape.games.most_recent_game_id(team1, team2)
```

A convenience function to get the most recent game (this season) between two teams.

### **Parameters**

- team1 str, a team
- team2 str, a team

Returns int, a game number

### **General helpers**

This module contains general helper methods. None of these methods have dependencies on other scrapenhl2 modules.

```
scrapenhl2.scrape.general_helpers.add_sim_scores(df, name)
```

Adds fuzzywuzzy's token set similarity scores to provded dataframe

### **Parameters**

- **df** pandas dataframe with column Name
- name str, name to compare to

Returns df with an additional column SimScore

```
scrapenhl2.scrape.general_helpers.anti_join (df1, df2, **kwargs)
Anti-joins two dataframes.
```

### **Parameters**

- df1 dataframe
- df2 dataframe
- **kwargs** keyword arguments as passed to pd.DataFrame.merge (except for 'how'). Specifically, need join keys.

### Returns dataframe

scrapenhl2.scrape.general\_helpers.check\_number(obj)

A helper method to check if obj is int, float, np.int64, etc. This is frequently needed, so is helpful.

**Parameters** obj – the object to check the type

**Returns** bool

scrapenhl2.scrape.general\_helpers.check\_number\_last\_first\_format (name)
 Checks if specified name looks like "8 Ovechkin, Alex"

Parameters name - str

Returns bool

scrapenhl2.scrape.general\_helpers.check\_types(obj)

A helper method to check if obj is int, float, np.int64, or str. This is frequently needed, so is helpful.

**Parameters** obj – the object to check the type

Returns bool

scrapenhl2.scrape.general\_helpers.fill\_join(df1, df2, \*\*kwargs)

Uses data from df2 to fill in missing values from df1. Helpful when you have to join using multiple data sources. Preserves data order. Won't work when joining introduces duplicates.

### **Parameters**

- df1 dataframe
- **df2** dataframe
- **kwargs** keyword arguments as passed to pd.DataFrame.merge (except for 'how' and 'suffixes')

Returns dataframe

scrapenhl2.scrape.general\_helpers.flip\_first\_last(name)

Changes Ovechkin, Alex to Alex Ovechkin. Also changes to title case.

Parameters name - str

**Returns** str, flipped if applicable

```
scrapenh12.scrape.general_helpers.fuzzy_match_player(name_provided, names, mini-
mum_similarity=50)
```

This method checks similarity between each entry in names and the name\_provided using token set matching and returns the entry that matches best. Returns None if no similarity is greater than minimum\_similarity. (See e.g. http://chairnerd.seatgeek.com/fuzzywuzzy-fuzzy-string-matching-in-python/)

#### **Parameters**

- name provided str, name to look for
- names list (or ndarray, or similar) of
- minimum\_similarity int from 0 to 100, minimum similarity. If all are below this, returns None.

**Returns** str, string in names that best matches name\_provided

```
\verb|scrapenhl2.scrape.general_helpers.get_initials| (\textit{pname})
```

Splits name on spaces and returns first letter from each part.

**Parameters pname** – str, player name

**Returns** str, player initials

```
scrapenhl2.scrape.general_helpers.get_lastname(pname)
```

Splits name on first space and returns second part.

Parameters pname – str, player name

Returns str, player last name

```
scrapenhl2.scrape.general_helpers.infer_season_from_date
```

Looks at a date and infers the season based on that: Year-1 if month is Aug or before; returns year otherwise.

Parameters date - str, YYYY-MM-DD

**Returns** int, the season. 2007-08 would be 2007.

```
scrapenhl2.scrape.general_helpers.intervals(lst, interval_pct=10)
```

A method that divides list into intervals and returns tuples indicating each interval mark. Useful for giving updates when cycling through games.

#### **Parameters**

- 1st lst to divide
- interval\_pct int, pct for each interval to represent. e.g. 10 means it will mark every 10%.

**Returns** a list of tuples of (index, value)

```
scrapenhl2.scrape.general_helpers.log_exceptions(fn)
```

A decorator that wraps the passed in function and logs exceptions should one occur

**Parameters function** – the function

Returns nothing

```
scrapenhl2.scrape.general_helpers.melt_helper(df, **kwargs)
```

Earlier versions of pandas do not support pd.DataFrame.melt. This helps to bridge the gap. It first tries df.melt, and if that doesn't work, it uses pd.melt.

#### **Parameters**

- df dataframe
- **kwargs** arguments to pd.melt or pd.DataFrame.melt.

Returns melted dataframe

```
scrapenh12.scrape.general_helpers.mmss_to_secs(strtime)
```

Converts time from mm:ss to seconds

Parameters strtime - str, mm:ss

Returns int

```
scrapenh12.scrape.general_helpers.once_per_second(fn, calls_per_second=1)
```

A decorator that sleeps for one second after executing the function. Used when scraping NHL site. This also means all functions that access the internet sleep for a second.

Parameters fn – the function

**Returns** nothing

```
scrapenhl2.scrape.general_helpers.period_contribution(x)
```

Turns period–1, 2, 3, OT, etc–into # of seconds elapsed in game until start. :param x: str or int, 1, 2, 3, etc :return: int, number of seconds elapsed until start of specified period

```
scrapenhl2.scrape.general_helpers.print_and_log(message,
```

level='info',

print\_and\_log=True)

A helper method that prints message to console and also writes to log with specified level.

#### **Parameters**

- message str, the message
- level str, the level of log: info, warn, error, critical
- print\_and\_log bool. If False, logs only.

### **Returns** nothing

scrapenhl2.scrape.general\_helpers.remove\_leading\_number(string)

Will convert 8 Alex Ovechkin to Alex Ovechkin, or Alex Ovechkin to Alex Ovechkin

**Parameters** string – a string

**Returns** string without leading numbers

```
scrapenh12.scrape.general_helpers.start_logging()
```

Clears out logging folder, and starts the log in this folder

scrapenhl2.scrape.general\_helpers.try\_to\_access\_dict(base\_dct, \*keys, \*\*kwargs)

A helper method that accesses base\_dct using keys, one-by-one. Returns None if a key does not exist.

#### **Parameters**

- base\_dct dict, a dictionary
- **keys** str, int, or other valid dict keys
- **kwargs** can specify default using kwarg default\_return=0, for example.

**Returns** obj, base\_dct[key1][key2][key3]... or None if a key is not in the dictionary

```
scrapenh12.scrape.general_helpers.try_url_n_times(url, timeout=5, n=5)
```

A helper method that tries to access given url up to five times, returning the page.

### **Parameters**

- url str, the url to access
- timeout int, number of secs to wait before timeout. Default 5.
- **n** int, the max number of tries. Default 5.

### Returns bytes

### Organization

This module contains paths to folders.

```
scrapenhl2.scrape.organization.check_create_folder(*args)
```

A helper method to create a folder if it doesn't exist already

**Parameters args** – list of str, the parts of the filepath. These are joined together with the base directory

### **Returns** nothing

```
scrapenhl2.scrape.organization.get_base_dir()
```

Returns the base directory of this package (one directory up from this file)

Returns str, the base directory

```
scrapenhl2.scrape.organization.get_other_data_folder()
     Returns the folder containing other data
          Returns str, /scrape/data/other/
scrapenhl2.scrape.organization.get_parsed_data_folder()
     Returns the folder containing parsed data
          Returns str, /scrape/data/parsed/
scrapenhl2.scrape.organization.get_raw_data_folder()
     Returns the folder containing raw data
          Returns str, /scrape/data/raw/
scrapenhl2.scrape.organization.get_season_parsed_pbp_folder(season)
     Returns the folder containing parsed pbp for given season
          Parameters season – int, current season
          Returns str, /scrape/data/parsed/pbp/[season]/
scrapenhl2.scrape.organization.qet season parsed toi folder(season)
     Returns the folder containing parsed toi for given season
          Parameters season – int. current season
          Returns str, /scrape/data/raw/toi/[season]/
scrapenhl2.scrape.organization.get season raw pbp folder(season)
     Returns the folder containing raw pbp for given season
          Parameters season – int, current season
          Returns str, /scrape/data/raw/pbp/[season]/
scrapenhl2.scrape.organization.get_season_raw_toi_folder(season)
     Returns the folder containing raw toi for given season
          Parameters season – int, current season
          Returns str, /scrape/data/raw/toi/[season]/
scrapenhl2.scrape.organization.get_season_team_pbp_folder(season)
     Returns the folder containing team pbp logs for given season
          Parameters season – int, current season
          Returns str, /scrape/data/teams/pbp/[season]/
scrapenhl2.scrape.organization.get season team toi folder(season)
     Returns the folder containing team toi logs for given season
          Parameters season – int, current season
          Returns str, /scrape/data/teams/toi/[season]/
scrapenhl2.scrape.organization.get_team_data_folder()
     Returns the folder containing team log data
          Returns str, /scrape/data/teams/
scrapenhl2.scrape.organization.organization_setup()
     Creates other folder if need be
          Returns nothing
```

### **Players**

```
This module contains methods related to individual player info.
```

```
scrapenhl2.scrape.players.check_default_player_id(playername)
```

E.g. For Mike Green, I should automatically assume we mean 8471242 (WSH/DET), not 8468436. Returns None if not in dict. Ideally improve code so this isn't needed.

Parameters playername - str

Returns int, or None

```
scrapenhl2.scrape.players.generate_player_ids_file()
```

Creates a dataframe with these columns:

- ID: int, player ID
- Name: str, player name
- DOB: str, date of birth
- Hand: char, R or L
- Pos: char, one of C/R/L/D/G

It will be populated with Alex Ovechkin to start. :return: nothing

```
scrapenhl2.scrape.players.generate_player_log_file()
```

Run this when no player log file exists already. This is for getting the datatypes right. Adds Alex Ovechkin in Game 1 vs Pittsburgh in 2016-2017.

Returns nothing

```
scrapenhl2.scrape.players.get_player_handedness
```

Retrieves handedness of player

**Parameters** player – str or int, the player name or ID

**Returns** str, player hand (L or R)

```
scrapenhl2.scrape.players.get_player_ids_file()
```

Returns the player information file. This is stored as a feather file for fast read/write.

Returns /scrape/data/other/PLAYER\_INFO.feather

```
scrapenhl2.scrape.players.get_player_info_from_url (playerid)
```

Gets ID, Name, Hand, Pos, DOB, Height, Weight, and Nationality from the NHL API.

Parameters playerid – int, the player id

Returns dict with player ID, name, handedness, position, etc

```
scrapenhl2.scrape.players.get_player_log_file()
```

Returns the player log file from memory.

Returns dataframe, the log

```
scrapenhl2.scrape.players.get_player_log_filename()
```

Returns the player log filename.

Returns str, /scrape/data/other/PLAYER\_LOG.feather

```
{\tt scrapenhl2.scrape.players.get\_player\_position}
```

Retrieves position of player

**Parameters** player – str or int, the player name or ID

**Returns** str, player position (e.g. C, D, R, L, G)

scrapenhl2.scrape.players.get\_player\_url(playerid)

Gets the url for a page containing information for specified player from NHL API.

Parameters playerid - int, the player ID

**Returns** str, https://statsapi.web.nhl.com/api/v1/people/{[}playerid]

scrapenhl2.scrape.players.player\_as\_id

A helper method. If player entered is int, returns that. If player is str, returns integer id of that player.

#### **Parameters**

- playername int, or str, the player whose names you want to retrieve
- filterids a tuple of players to choose from. Needs to be tuple else caching won't work.
- dob yyyy-mm-dd, use to help when multiple players have the same name

**Returns** int, the player ID

scrapenhl2.scrape.players.player\_as\_str

A helper method. If player is int, returns string name of that player. Else returns standardized name.

### **Parameters**

- playerid int, or str, player whose name you want to retrieve
- **filterids** a tuple of players to choose from. Needs to be tuple else caching won't work. Probably not needed but you can use this method to go from part of the name to full name, in which case it may be helpful.

Returns str, the player name

scrapenhl2.scrape.players.player\_setup()

Loads team info file into memory.

### **Returns** nothing

scrapenhl2.scrape.players.players.playerlst\_as\_id (playerlst, exact=False, filterdf=None) Similar to player\_as\_id, but less robust against errors, and works on a list of players.

### **Parameters**

- players a list of int, or str, players whose IDs you want to retrieve.
- exact bool. If True, looks for exact matches. If False, does not, using player\_as\_id (but will be slower)
- **filterdf** df, a dataframe of players to choose from. Defaults to all.

Returns a list of int/float

scrapenh12.scrape.players.players.players.filterdf=None)

Similar to player\_as\_str, but less robust against errors, and works on a list of players

### **Parameters**

- players a list of int, or str, players whose names you want to retrieve
- filterdf df, a dataframe of players to choose from. Defaults to all.

Returns a list of str

```
scrapenhl2.scrape.players.rescrape_player(playerid)
```

If you notice that a player name, position, etc, is outdated, call this method on their ID. It will re-scrape their data from the NHL API.

**Parameters** playerid – int, their ID. Also accepts str, their name.

**Returns** nothing

scrapenhl2.scrape.players.update\_player\_ids\_file (playerids, force\_overwrite=False)
Adds these entries to player IDs file if need be.

### **Parameters**

- playerids a list of IDs
- **force\_overwrite** bool. If True, will re-scrape data for all player ids. If False, only new ones.

**Returns** nothing

```
scrapenhl2.scrape.players.update_player_ids_from_page(pbp)
```

Reads the list of players listed in the game file and adds to the player IDs file if they are not there already.

**Parameters** pbp – json, the raw pbp

Returns nothing

```
scrapenhl2.scrape.players.update_player_log_file (playerids, seasons, games, teams, statuses)
```

Updates the player log file with given players. The player log file notes which players played in which games and whether they were scratched or played.

#### **Parameters**

- playerids int or str or list of int
- seasons int, the season, or list of int the same length as playerids
- games int, the game, or list of int the same length as playerids
- **teams** str or int, the team, or list of int the same length as playerids
- **statuses** str, or list of str the same length as playerids

### Returns nothing

```
scrapenhl2.scrape.players.update_player_logs_from_page(pbp, season, game)
```

Takes the game play by play and adds players to the master player log file, noting that they were on the roster for this game, which team they played for, and their status (P for played, S for scratch).

### **Parameters**

- season int, the season
- game int, the game
- **pbp** json, the pbp of the game

### **Returns** nothing

```
scrapenhl2.scrape.players.write_player_ids_file(df)
```

Writes the given dataframe to disk as the player ids mapping.

**Parameters** df – pandas dataframe, player ids file

Returns nothing

```
scrapenhl2.scrape.players.write_player_log_file(df)
```

Writes the given dataframe to file as the player log filename

Parameters df – pandas dataframe

Returns nothing

#### **Schedules**

This module contains methods related to season schedules.

```
scrapenhl2.scrape.schedules.attach_game_dates_to_dateframe(df)
```

Takes dataframe with Season and Game columns and adds a Date column (for that game)

Parameters df - dataframe

Returns dataframe with one more column

scrapenhl2.scrape.schedules.generate\_season\_schedule\_file (season,

force\_overwrite=True)

Reads season schedule from NHL API and writes to file.

The output contains the following columns:

- Season: int, the season
- Date: str, the dates
- Game: int, the game id
- Type: str, the game type (for preseason vs regular season, etc)
- Status: str, e.g. Final
- Road: int, the road team ID
- RoadScore: int, number of road team goals
- RoadCoach str, 'N/A' when this function is run (edited later with road coach name)
- Home: int, the home team ID
- HomeScore: int, number of home team goals
- HomeCoach: str, 'N/A' when this function is run (edited later with home coach name)
- Venue: str, the name of the arena
- Result: str, 'N/A' when this function is run (edited accordingly later from PoV of home team: W, OTW, SOL, etc)
- PBPStatus: str, 'Not scraped' when this function is run (edited accordingly later)
- TOIStatus: str, 'Not scraped' when this function is run (edited accordingly later)

### **Parameters**

- **season** int, the season
- **force\_overwrite** bool. If True, generates entire file from scratch. If False, only redoes when not Final previously.

**Returns** Nothing

```
scrapenhl2.scrape.schedules.get_current_season()
    Returns the current season.
```

**Returns** The current season variable (generated at import from \_get\_current\_season)

### scrapenhl2.scrape.schedules.get\_game\_data\_from\_schedule

This is a helper method that uses the schedule file to isolate information for current game (e.g. teams involved, coaches, venue, score, etc.)

### **Parameters**

- season int, the season
- game int, the game

Returns dict of game data

scrapenhl2.scrape.schedules.get\_game\_date(season, game)

Returns the date of this game

#### **Parameters**

- season int, the game
- game int, the season

### Returns str

scrapenhl2.scrape.schedules.get\_game\_result (season, game)

Returns the result of this game for home team (e.g. W, SOL)

### **Parameters**

- season int, the season
- game int, the game

Returns int, the score

scrapenhl2.scrape.schedules.get\_game\_status(season, game)

Returns the status of this game (e.g. Final, In Progress)

#### **Parameters**

- season int, the season
- game int, the game

Returns int, the score

scrapenhl2.scrape.schedules.get\_home\_score(season, game)

Returns the home score from this game

### **Parameters**

- season int, the season
- game int, the game

Returns int, the score

scrapenhl2.scrape.schedules.get\_home\_team(season, game, returntype='id')

Returns the home team from this game

### **Parameters**

- season int, the game
- game int, the season
- returntype str, 'id' or 'name'

### **Returns** float or str, depending on returntype

scrapenhl2.scrape.schedules.get\_road\_score (season, game)

Returns the road score from this game

#### **Parameters**

- **season** int, the season
- game int, the game

Returns int, the score

scrapenhl2.scrape.schedules.get\_road\_team(season, game, returntype='id')

Returns the road team from this game

#### **Parameters**

- season int, the game
- game int, the season
- returntype str, 'id' or 'name'

**Returns** float or str, depending on returntype

scrapenhl2.scrape.schedules.get\_season\_schedule(season)

Gets the the season's schedule file from memory.

Parameters season – int, the season

**Returns** dataframe (originally from /scrape/data/other/[season]\_schedule.feather)

 $\verb|scrapenhl2.scrape.schedules.get_season_schedule_filename| (\textit{season})$ 

Gets the filename for the season's schedule file

Parameters season – int, the season

**Returns** str, /scrape/data/other/[season]\_schedule.feather

scrapenhl2.scrape.schedules.get\_season\_schedule\_url(season)

Gets the url for a page containing all of this season's games (Sep 1 to Jun 26) from NHL API.

**Parameters** season – int, the season

**Returns** str, https://statsapi.web.nhl.com/api/v1/schedule?startDate={[}season{]}-09-01& endDate={[}season+1{]}-06-25

Returns list of games played by team in season.

Just calls get\_team\_schedule with the provided arguments, returning the series of games from that dataframe.

### **Parameters**

- **season** int, the season
- team int or str, the team
- startdate str or None
- enddate str or None

**Returns** series of games

scrapenhl2.scrape.schedules.get\_team\_schedule(season=None, startdate=None, enddate=None)

Gets the schedule for given team in given season. Or if startdate and enddate are specified, searches between those dates. If season and startdate (and/or enddate) are specified, searches that season between those dates.

#### **Parameters**

- **season** int, the season
- team int or str, the team
- startdate str. YYYY-MM-DD
- enddate str. YYYY-MM-DD

### Returns dataframe

scrapenhl2.scrape.schedules.get teams in season(season)

Returns all teams that have a game in the schedule for this season

**Parameters** season – int, the season

**Returns** set of team IDs

scrapenh12.scrape.schedules.schedule\_setup()

Reads current season and schedules into memory.

### **Returns** nothing

scrapenhl2.scrape.schedules.write\_season\_schedule(df, season, force\_overwrite) A helper method that writes the season schedule file to disk (in feather format for fast read/write)

### **Parameters**

- **df** the season schedule datafraome
- season the season
- force\_overwrite bool. If True, overwrites entire file. If False, only redoes when not Final previously.

**Returns** Nothing

### Manipulate schedules

This module contains methods related to generating and manipulating schedules.

```
scrapenhl2.scrape.manipulate_schedules.update_schedule_with_coaches(pbp,
                                                                        season,
                                                                        game)
```

Uses the PbP to update coach info for this game.

### **Parameters**

- pbp json, the pbp for this game
- season int, the season
- game int, the game

### Returns nothing

```
scrapenhl2.scrape.manipulate_schedules.update_schedule_with_pbp_scrape (season,
                                                                           game)
```

Updates the schedule file saying that specified game's pbp has been scraped.

### **Parameters**

- **season** int, the season
- game int, the game, or list of ints

### Returns updated schedule

Updates the season schedule file with game result (which are listed 'N/A' at schedule generation)

#### **Parameters**

- season int, the season
- game int, the game
- result str, the result from home team perspective

#### Returns

Uses the PbP to update results for this game.

### **Parameters**

- **pbp** json, the pbp for this game
- season int, the season
- game int, the game

### **Returns** nothing

```
scrapenhl2.scrape.manipulate_schedules.update_schedule_with_toi_scrape (season, game)

Updates the schedule file saying that specified game's toi has been scraped.
```

#### **Parameters**

- **season** int, the season
- game int, the game, or list of int

Returns nothing

### Scrape play by play

This module contains methods for scraping pbp.

```
scrapenhl2.scrape.scrape_pbp.get_game_from_url (season, game)

Gets the page containing information for specified game from NHL API.
```

### **Parameters**

- season int, the season
- game int, the game

Returns str, the page at the url

scrapenhl2.scrape.scrape\_pbp.get\_game\_pbplog\_filename (season, game)
Returns the filename of the parsed pbp html game pbp

#### **Parameters**

- season int, current season
- game int, game

**Returns** str, /scrape/data/raw/pbp/[season]/[game].html

scrapenhl2.scrape\_scrape\_pbp.get\_game\_pbplog\_url(season, game)

Gets the url for a page containing pbp information for specified game from HTML tables.

### **Parameters**

- **season** int, the season
- game int, the game

:return: str, e.g. http://www.nhl.com/scores/htmlreports/20072008/PL020001.HTM

scrapenhl2.scrape.scrape\_pbp.get\_game\_raw\_pbp\_filename (season, game)
Returns the filename of the raw pbp folder

### **Parameters**

- season int, current season
- game int, game

**Returns** str, /scrape/data/raw/pbp/[season]/[game].zlib

scrapenhl2.scrape\_scrape\_pbp.get\_game\_url(season, game)

Gets the url for a page containing information for specified game from NHL API.

### **Parameters**

- **season** int, the season
- game int, the game

**Returns** str, https://statsapi.web.nhl.com/api/v1/game/{[]season{]]0{[]}game{]]/feed/live

scrapenhl2.scrape.scrape\_pbp.get\_raw\_html\_pbp (season, game)
Loads the html file containing this game's play by play from disk.

### **Parameters**

- **season** int, the season
- game int, the game

**Returns** str, the html pbp

scrapenhl2.scrape\_scrape\_pbp.get\_raw\_pbp (season, game)

Loads the compressed json file containing this game's play by play from disk.

### **Parameters**

- season int, the season
- game int, the game

**Returns** json, the json pbp

scrapenhl2.scrape\_scrape\_pbp.save\_raw\_html\_pbp(page, season, game)

Takes the bytes page containing html pbp information and saves as such

### **Parameters**

- page bytes
- season int, the season
- game int, the game

### Returns nothing

```
scrapenhl2.scrape_scrape_pbp.save_raw_pbp(page, season, game)
```

Takes the bytes page containing pbp information and saves to disk as a compressed zlib.

### **Parameters**

- page bytes. str(page) would yield a string version of the json pbp
- season int, the season
- game int, the game

### **Returns** nothing

scrapenh12.scrape\_scrape\_pbp.scrape\_game\_pbp (season, game, force\_overwrite=False)
This method scrapes the pbp for the given game.

#### **Parameters**

- **season** int, the season
- game int, the game
- force\_overwrite bool. If file exists already, won't scrape again

Returns bool, False if not scraped, else True

```
scrapenh12.scrape\_scrape\_pbp\_scrape\_game\_pbp\_from\_html \ (season, \\ force\_overwrite=True) \\
```

This method scrapes the html pbp for the given game. Use for live games.

#### **Parameters**

- season int, the season
- game int, the game
- force\_overwrite bool. If file exists already, won't scrape again

Returns bool, False if not scraped, else True

```
scrapenhl2.scrape.scrape_pbp.scrape_pbp_setup()
    Creates raw pbp folders if need be
```

### Returns

```
scrape.hl2.scrape_scrape_pbp.scrape_season_pbp (season, force_overwrite=False)
Scrapes and parses pbp from the given season.
```

### **Parameters**

- season int, the season
- **force\_overwrite** bool. If true, rescrapes all games. If false, only previously unscraped ones

Returns nothing

### Parse play by play

This module contains methods for parsing PBP.

```
scrapenhl2.scrape.parse_pbp.get_5v5_corsi_pm (season, game, cfca=None)
```

Returns a dataframe from home team perspective. Each row is a Corsi event, with time and note of whether it's positive or negative for home team.

#### **Parameters**

- season int, the season
- game int, the game
- cfca str, or None. If you specify 'cf', returns CF only. For CA, use 'ca'. None returns CF CA.

Returns dataframe with columns Time and HomeCorsi

scrapenh12.scrape.parse\_pbp.get\_game\_parsed\_pbp\_filename (season, game)
Returns the filename of the parsed pbp folder

### Parameters

- season int, current season
- game int, game

**Returns** str, /scrape/data/parsed/pbp/[season]/[game].zlib

scrapenhl2.scrape.parse\_pbp.get\_parsed\_pbp (season, game)

Loads the compressed json file containing this game's play by play from disk.

### **Parameters**

- season int, the season
- **game** int, the game

Returns json, the json pbp

scrapenhl2.scrape.parse\_pbp.parse\_game\_pbp(season, game, force\_overwrite=False)

Reads the raw pbp from file, updates player IDs, updates player logs, and parses the JSON to a pandas DF and writes to file. Also updates team logs accordingly.

### **Parameters**

- **season** int, the season
- game int, the game
- **force\_overwrite** bool. If True, will execute. If False, executes only if file does not exist yet.

Returns True if parsed, False if not

```
scrapenhl2.scrape.parse_pbp.parse_game_pbp_from_html (season, game,
```

force\_overwrite=False)

Reads the raw pbp from file, updates player IDs, updates player logs, and parses the JSON to a pandas DF and writes to file. Also updates team logs accordingly.

#### **Parameters**

- season int, the season
- game int, the game

• **force\_overwrite** – bool. If True, will execute. If False, executes only if file does not exist yet.

Returns True if parsed, False if not

```
scrapenhl2.scrape.parse_pbp.parse_pbp_setup()
    Creates parsed pbp folders if need be
```

### Returns nothing

scrapenh12.scrape.parse\_pbp.parse\_season\_pbp (season, force\_overwrite=False)
Parses pbp from the given season.

### **Parameters**

- season int. the season
- force\_overwrite bool. If true, parses all games. If false, only previously unparsed ones

### Returns nothing

scrapenhl2.scrape.parse\_pbp.read\_events\_from\_page (rawpbp, season, game)
This method takes the json pbp and returns a pandas dataframe with the following columns:

- · Index: int, index of event
- Period: str, period of event. In regular season, could be 1, 2, 3, OT, or SO. In playoffs, 1, 2, 3, 4, 5...
- MinSec: str, m:ss, time elapsed in period
- Time: int, time elapsed in game
- Event: str, the event name
- Team: int, the team id. Note that this is switched to blocked team for blocked shots to ease Corsi calculations.
- Actor: int, the acting player id. Switched with recipient for blocks (see above)
- ActorRole: str, e.g. for faceoffs there is a "Winner" and "Loser". Switched with recipient for blocks (see above)
- Recipient: int, the receiving player id. Switched with actor for blocks (see above)
- RecipientRole: str, e.g. for faceoffs there is a "Winner" and "Loser". Switched with actor for blocks (see above)
- X: int, the x coordinate of event (or NaN)
- Y: int, the y coordinate of event (or NaN)
- Note: str, additional notes, which may include penalty duration, assists on a goal, etc.

### **Parameters**

- rawpbp json, the raw json pbp
- season int, the season
- game int, the game

Returns pandas dataframe, the pbp in a nicer format

scrapenh12.scrape.parse\_pbp.save\_parsed\_pbp (pbp, season, game) Saves the pandas dataframe containing pbp information to disk as an HDF5.

### **Parameters**

- pbp df, a pandas dataframe with the pbp of the game
- **season** int, the season
- game int, the game

**Returns** nothing

### **Scrape TOI**

This module contains methods for scraping TOI.

```
scrapenhl2.scrape.scrape_toi.get_game_raw_toi_filename (season, game)
Returns the filename of the raw toi folder
```

### **Parameters**

- season int, current season
- game int, game

Returns str, /scrape/data/raw/toi/[season]/[game].zlib

```
scrapenhl2.scrape.scrape_toi.get_home_shiftlog_filename (season, game)
Returns the filename of the parsed toi html home shifts
```

#### **Parameters**

- season int, the season
- game int, the game

**Returns** str, /scrape/data/raw/pbp/[season]/[game]H.html

```
scrapenhl2.scrape.scrape_toi.get_home_shiftlog_url(season, game)

Gets the url for a page containing shift information for specified game from HTML tables for home team.
```

### **Parameters**

- season int, the season
- game int, the game

:return: str, e.g. http://www.nhl.com/scores/htmlreports/20072008/TH020001.HTM

```
scrapenhl2.scrape.scrape_toi.get_raw_html_toi(season, game, homeroad)
Loads the html file containing this game's toi from disk.
```

### **Parameters**

- season int, the season
- game int, the game
- homeroad str, 'H' for home or 'R' for road

Returns str, the html toi

```
scrapenhl2.scrape.scrape_toi.get_raw_toi(season, game)

Loads the compressed json file containing this game's shifts from disk.
```

#### **Parameters**

- season int, the season
- game int, the game

### Returns dict, the json shifts

scrapenhl2.scrape.scrape\_toi.get\_road\_shiftlog\_filename (season, game)
Returns the filename of the parsed toi html road shifts

#### **Parameters**

- **season** int, current season
- game int, game

Returns str, /scrape/data/raw/pbp/[season]/[game]H.html

```
scrapenhl2.scrape_scrape_toi.get_road_shiftlog_url(season, game)
```

Gets the url for a page containing shift information for specified game from HTML tables for road team.

#### **Parameters**

- **season** int, the season
- game int, the game

:return: str, e.g. http://www.nhl.com/scores/htmlreports/20072008/TV020001.HTM

```
scrapenhl2.scrape_toi.get_shift_url(season, game)
```

Gets the url for a page containing shift information for specified game from NHL API.

#### **Parameters**

- season int, the season
- game int, the game

:return: str, http://www.nhl.com/stats/rest/shiftcharts?cayenneExp=gameId={[]season{]]}0{[]game]

```
scrapenhl2.scrape.scrape_toi.save_raw_toi(page, season, game)
```

Takes the bytes page containing shift information and saves to disk as a compressed zlib.

#### **Parameters**

- page bytes. str(page) would yield a string version of the json shifts
- **season** int, the season
- game int, the game

### Returns nothing

scrapenhl2.scrape\_scrape\_toi.save\_raw\_toi\_from\_html (page, season, game, homeroad)
Takes the bytes page containing shift information and saves to disk as html.

#### **Parameters**

- page bytes. str(page) would yield a string version of the json shifts
- season int, he season
- game int, the game
- homeroad str, 'H' or 'R'

### **Returns** nothing

scrapenhl2.scrape\_scrape\_toi.scrape\_game\_toi (season, game, force\_overwrite=False)
This method scrapes the toi for the given game.

#### **Parameters**

• season – int. the season

- game int, the game
- force\_overwrite bool. If file exists already, won't scrape again

### Returns nothing

This method scrapes the toi html logs for the given game.

#### **Parameters**

- season int. the season
- game int, the game
- force\_overwrite bool. If file exists already, won't scrape again

### **Returns** nothing

```
scrapenh12.scrape_scrape_toi.scrape_season_toi(season, force_overwrite=False)
Scrapes and parses toi from the given season.
```

### **Parameters**

- season int, the season
- **force\_overwrite** bool. If true, rescrapes all games. If false, only previously unscraped ones

### **Returns** nothing

```
scrapenhl2.scrape_scrape_toi.scrape_toi_setup()
Creates raw toi folders if need be
```

### **Returns**

### **Parse TOI**

This module contains methods for parsing TOI.

```
scrapenhl2.scrape.parse_toi.get_game_parsed_toi_filename (season, game)
Returns the filename of the parsed toi folder
```

### **Parameters**

- season int, current season
- game int, game

**Returns** str, /scrape/data/parsed/toi/[season]/[game].zlib

```
scrapenhl2.scrape.parse_toi.get_melted_home_road_5v5_toi (season, game)
Reads parsed TOI for this game, filters for 5v5 TOI, and melts from wide to long on player
```

### **Parameters**

- season int. the season
- game int, the game

Returns (home\_df, road\_df), each with columns Time, PlayerID, and Team (which will be H or R)

```
scrapenhl2.scrape.parse_toi.get_parsed_toi(season, game)
```

Loads the compressed json file containing this game's shifts from disk.

#### **Parameters**

- **season** int, the season
- game int, the game

**Returns** json, the json shifts

scrapenhl2.scrape.parse\_toi.parse\_game\_toi(season, game, force\_overwrite=False)
Parses TOI from json for this game

#### **Parameters**

- season int, the season
- game int, the game
- **force\_overwrite** bool. If True, will execute. If False, executes only if file does not exist yet.

### Returns nothing

Parses TOI from the html shift log from this game.

### **Parameters**

- season int, the season
- game int, the game
- **force\_overwrite** bool. If True, will execute. If False, executes only if file does not exist yet.

### **Returns** nothing

```
scrapenhl2.scrape.parse_toi.parse_season_toi (season, force_overwrite=False)
Parses toi from the given season. Final games covered only.
```

### **Parameters**

- **season** int, the season
- force\_overwrite bool. If true, parses all games. If false, only previously unparsed ones

### Returns

```
scrapenhl2.scrape.parse_toi.parse_toi_setup()
    Creates parsed toi folders if need be
```

#### Returns

Aggregates information from two html pages given into a dataframe with one row per second and one col per player.

### **Parameters**

- rawtoil str, html page of shift log for team idl
- rawtoi2 str, html page of shift log for teamid2
- teamid1 int, team id corresponding to rawtoil
- teamid2 int, team id corresponding to rawtoil
- season int, the season

• game – int, the game

#### **Returns** dataframe

scrapenhl2.scrape.parse\_toi.read\_shifts\_from\_page(rawtoi, season, game)

Turns JSON shift start-ends into TOI matrix with one row per second and one col per player

#### **Parameters**

- rawtoi dict, json from NHL API
- season int, the season
- game int, the game

### Returns dataframe

scrapenhl2.scrape.parse\_toi.save\_parsed\_toi(toi, season, game)

Saves the pandas dataframe containing shift information to disk as an HDF5.

### **Parameters**

- toi df, a pandas dataframe with the shifts of the game
- **season** int, the season
- game int, the game

Returns nothing

#### **Team information**

This module contains methods related to the team info files.

```
scrapenhl2.scrape.team_info.add_team_to_info_file(teamid)
```

In case we come across teams that are not in the default list (1-110), use this method to add them to the file.

**Parameters** teamid – int, the team ID

Returns (tid, tabbrev, tname)

scrapenhl2.scrape.team\_info.generate\_team\_ids\_file (teamids=None)

Reads all team id URLs and stores information to disk. Has the following information:

- ID: int
- Abbreviation: str (three letters)
- Name: str (full name)

**Parameters teamids** – iterable of int. Tries to access team ids as listed in teamids. If not, goes from 1-110.

Returns nothing

```
scrapenhl2.scrape.team_info.get_team_colordict()
```

Get the team color dictionary

**Returns** a dictionary of IDs to tuples of hex colors

scrapenhl2.scrape.team\_info.get\_team\_colors(team)

Returns primary and secondary color for this team.

Parameters team - str or int, the team

**Returns** tuple of hex colors

```
scrapenhl2.scrape.team_info.get_team_info_file()
     Returns the team information dataframe from memory. This is stored as a feather file for fast read/write.
          Returns dataframe from /scrape/data/other/TEAM INFO.feather
scrapenhl2.scrape.team_info.get_team_info_filename()
     Returns the team information filename
          Returns str, /scrape/data/other/TEAM INFO.feather
scrapenhl2.scrape.team_info.get_team_info_from_url (teamid)
     Pulls ID, abbreviation, and name from the NHL API.
          Parameters teamid – int, the team ID
          Returns (id, abbrev, name)
scrapenhl2.scrape.team_info.get_team_info_url(teamid)
     Gets the team url from the NHL API.
          Parameters teamid – int, the team ID
          Returns str, http://statsapi.web.nhl.com/api/v1/teams/{[}teamid]
scrapenhl2.scrape.team info.team as id
     A helper method. If team entered is int, returns that. If team is str, returns integer id of that team.
          Parameters team – int, or str
          Returns int, the team ID
scrapenhl2.scrape.team info.team as str
     A helper method. If team entered is str, returns that. If team is int, returns string name of that team.
          Parameters
                • team - int, or str
                • abbreviation – bool, whether to return 3-letter abbreviation or full name
          Returns str, the team name
scrapenhl2.scrape.team_info.team_setup()
     This method loads the team info df into memory
          Returns nothing
scrapenhl2.scrape.team_info.write_team_info_file(df)
     Writes the team information file. This is stored as a feather file for fast read/write.
```

### Teams

This module contains method related to team logs.

**Returns** nothing

```
scrapenh12.scrape.teams.get_team_pbp(season, team)
```

Returns the pbp of given team in given season across all games.

**Parameters** df – the (team information) dataframe to write to file

### **Parameters**

- **season** int, the season
- **team** int or str, the team abbreviation.

**Returns** df, the pbp of given team in given season

scrapenh12.scrape.teams.get\_team\_pbp\_filename(season, team)

Returns filename of the PBP log for this team and season

#### **Parameters**

- **season** int, the season
- **team** int or str, the team abbreviation.

### Returns

scrapenhl2.scrape.teams.get\_team\_toi(season, team)

Returns the toi of given team in given season across all games.

#### **Parameters**

- **season** int, the season
- **team** int or str, the team abbreviation.

**Returns** df, the toi of given team in given season

scrapenhl2.scrape.teams.get\_team\_toi\_filename(season, team)

Returns filename of the TOI log for this team and season

#### **Parameters**

- **season** int, the season
- **team** int or str, the team abbreviation.

#### Returns

scrapenhl2.scrape.teams.team\_setup()

Creates team log-related folders.

### Returns nothing

```
scrapenhl2.scrape.teams.update_team_logs(season,
```

force\_overwrite=False,

force\_games=None)

This method looks at the schedule for the given season and writes pbp for scraped games to file. It also adds the strength at each pbp event to the log. It only includes games that have both PBP and TOI.

### **Parameters**

- **season** int. the season
- **force\_overwrite** bool, whether to generate from scratch
- force\_games None or iterable of games to force\_overwrite specifically

### Returns nothing

scrapenhl2.scrape.teams.write\_team\_pbp (pbp, season, team)

Writes the given pbp dataframe to file.

### **Parameters**

- **pbp** df, the pbp of given team in given season
- season int, the season
- **team** int or str, the team abbreviation.

### Returns nothing

```
scrapenh12.scrape.teams.write_team_toi(toi, season, team)
Writes team TOI log to file
```

#### **Parameters**

- toi df, team toi for this season
- **season** int, the season
- **team** int or str, the team abbreviation.

Returns

## 1.2 Manipulate

The scrapenhl2.manipulate module contains methods useful for scraping.

### 1.2.1 Useful examples

Add on-ice players to a file:

See documentation below for more information and additional arguments to add\_players\_to\_file.

### 1.2.2 Methods

### General

```
scrapenhl2.manipulate.manipulate.add_score_adjustment_to_team_pbp (df) Adds AdjFF and AdjFA
```

Parameters df - dataframe

Returns dataframe with extra columns

```
scrapenhl2.manipulate.manipulate.convert_to_all_combos (df, fillval=0, *args)
```

This method takes a dataframe and makes sure all possible combinations of given arguments are present. For example, if you want df to have all combos of P1 and P2, it will create a dataframe with all possible combos, left join existing dataframe onto that, and return that df. Uses fillval to fill *all* non-key columns.

### **Parameters**

- **df** the pandas dataframe
- **fillval** obj, the value with which to fill. Default fill is 0
- args str, column names, or tuples of combinations of column names

**Returns** df with all combos of columns specified

```
scrapenhl2.manipulate.manipulate.count by keys (df, *args)
```

A convenience method that isolates specified columns in the dataframe and gets counts. Drops when keys have NAs.

1.2. Manipulate 27

#### **Parameters**

- df dataframe
- args str, column names in dataframe

Returns df, dataframe with each of args and an additional column, Count

scrapenhl2.manipulate.manipulate.filter\_for\_corsi(pbp)

Filters given dataframe for goal, shot, miss, and block events

**Parameters** pbp – a dataframe with column Event

Returns pbp, filtered for corsi events

scrapenhl2.manipulate.manipulate.filter\_for\_event\_types (pbp, eventtype) Filters given dataframe for event type(s) specified only.

### **Parameters**

- pbp dataframe. Need a column titled Event
- eventtype str or iterable of str, e.g. Goal, Shot, etc

Returns dataframe, filtered

scrapenhl2.manipulate.manipulate.filter\_for\_fenwick(pbp) Filters given dataframe for SOG only.

**Parameters** pbp – dataframe. Need a column titled Event

**Returns** dataframe. Only rows where Event == 'Goal' or Event == 'Shot'

 $\verb|scrapenh|| 12.manipulate.manipulate.filter_for_five_on_five | (df) | 12.manipulate.manipulate.filter_for_five_on_five | (df) | 12.manipulate.filter_for_five_on_five | (df) | 12.manipulate.filter_for_five_on_five | (df) | 12.manipulate.filter_for_five_on_five | (df) | 12.manipulate.filter_for_five_on_five | (df) | (df) | (df) | (df) | (df) | (df) | (df) | (df) | (df) | (df) | (df) | (df) | (df) | (df) | (df) | (df) | (df) | (df) | (df) | (df) | (df) | (df) | (df) | (df) | (df) | (df) | (df) | (df) | (df) | (df) | (df) | (df) | (df) | (df) | (df) | (df) | (df) | (df) | (df) | (df) | (df) | (df) | (df) | (df) | (df) | (df) | (df) | (df) | (df) | (df) | (df) | (df) | (df) | (df) | (df) | (df) | (df) | (df) | (df) | (df) | (df) | (df) | (df) | (df) | (df) | (df) | (df) | (df) | (df) | (df) | (df) | (df) | (df) | (df) | (df) | (df) | (df) | (df) | (df) | (df) | (df) | (df) | (df) | (df) | (df) | (df) | (df) | (df) | (df) | (df) | (df) | (df) | (df) | (df) | (df) | (df) | (df) | (df) | (df) | (df) | (df) | (df) | (df) | (df) | (df) | (df) | (df) | (df) | (df) | (df) | (df) | (df) | (df) | (df) | (df) | (df) | (df) | (df) | (df) | (df) | (df) | (df) | (df) | (df) | (df) | (df) | (df) | (df) | (df) | (df) | (df) | (df) | (df) | (df) | (df) | (df) | (df) | (df) | (df) | (df) | (df) | (df) | (df) | (df) | (df) | (df) | (df) | (df) | (df) | (df) | (df) | (df) | (df) | (df) | (df) | (df) | (df) | (df) | (df) | (df) | (df) | (df) | (df) | (df) | (df) | (df) | (df) | (df) | (df) | (df) | (df) | (df) | (df) | (df) | (df) | (df) | (df) | (df) | (df) | (df) | (df) | (df) | (df) | (df) | (df) | (df) | (df) | (df) | (df) | (df) | (df) | (df) | (df) | (df) | (df) | (df) | (df) | (df) | (df) | (df) | (df) | (df) | (df) | (df) | (df) | (df) | (df) | (df) | (df) | (df) | (df) | (df) | (df) | (df) | (df) | (df) | (df) | (df) | (df) | (df) | (df) | (df) | (df) | (df) | (df) | (df) | (df) | (df) | (df) | (df) | (df) | (df) | (df) | (df) | (df) | (df) | (df) | (df) | (df) | (df) | (df) | (df) | (df) | (df) | (df) | (df) | (df) | (df)$ 

Filters given dataframe for 5v5 rows

**Parameters df** – dataframe, columns HomeStrength + RoadStrength or TeamStrength + Opp-Strength

Returns dataframe

scrapenhl2.manipulate.manipulate.filter\_for\_goals (pbp) Filters given dataframe for goals only.

**Parameters** pbp – dataframe. Need a column titled Event

**Returns** dataframe. Only rows where Event == 'Goal'

 $\verb|scrapenhl2.manipulate.manipulate.filter_for_sog|(pbp)|$ 

Filters given dataframe for SOG only.

**Parameters** pbp – dataframe. Need a column titled Event

**Returns** dataframe. Only rows where Event == 'Goal' or Event == 'Shot'

scrapenhl2.manipulate.manipulate.filter\_for\_team(pbp, team)

Filters dataframe for rows where Team == team

#### **Parameters**

- pbp dataframe. Needs to have column Team
- team int or str, team ID or name

Returns dataframe with rows filtered

```
scrapenhl2.manipulate.manipulate.generate_5v5_player_log(season)
```

Takes the play by play and adds player 5v5 info to the master player log file, noting TOI, CF, etc. This takes awhile because it has to calculate TOICOMP. :param season: int, the season :return: nothing

### scrapenhl2.manipulate.manipulate.generate\_player\_toion\_toioff(season)

Generates TOION and TOIOFF at 5v5 for each player in this season. :param season: int, the season :return: df with columns Player, TOION, TOIOFF, and TOI60.

### scrapenhl2.manipulate.manipulate.generate\_toicomp (season)

Generates toicomp at a player-game level :param season: int, the season :return: df,

scrapenhl2.manipulate.manipulate.get\_5v5\_player\_game\_cfca(season, team)

Gets CFON, CAON, CFOFF, and CAOFF by game for given team in given season.

#### **Parameters**

- **season** int, the season
- team int, team id

Returns df with game, player, CFON, CAON, CFOFF, and CAOFF

scrapenhl2.manipulate.manipulate.get\_5v5\_player\_game\_gfga (season, team) Gets GFON, GAON, GFOFF, and GAOFF by game for given team in given season.

#### **Parameters**

- season int, the season
- team int, team id

Returns df with game, player, GFON, GAON, GFOFF, and GAOFF

Generates shift starts and ends for shifts that start and end at 5v5–OZ, DZ, NZ, OtF.

### **Parameters**

- season int, the season
- team int or str, the team

**Returns** dataframe with shift starts and ends

### scrapenhl2.manipulate.manipulate.get\_5v5\_player\_game\_toi(season, team)

Gets TOION and TOIOFF by game and player for given team in given season: :param season: int, the season :param team: int, team id :return: df with game, player, TOION, and TOIOFF

```
\verb|scrapenhl2.manipulate.manipulate.get_5v5_player_game_toicomp| (\textit{season}, \textit{team})
```

Calculates data for QoT and QoC at a player-game level for given team in given season: :param season: int, the season :param team: int, team id :return: df with game, player,

scrapenhl2.manipulate.manipulate.get\_5v5\_player\_log(season, force\_create=False)

### **Parameters**

- season int, the season
- **force\_create** bool, create from scratch even if it exists?

### Returns

scrapenhl2.manipulate.manipulate.get\_5v5\_player\_log\_filename(season)

Parameters season - int. the season

Returns

1.2. Manipulate 29

scrapenhl2.manipulate.manipulate.get\_5v5\_player\_season\_toi(season, team)

Gets TOION and TOIOFF by player for given team in given season: :param season: int, the season :param team: int, team id :return: df with game, player, TOION, and TOIOFF

scrapenhl2.manipulate.manipulate.get\_directions\_for\_xy\_for\_game(season, game)

It doesn't seem like there are rules for whether positive X in XY event locations corresponds to offensive zone events, for example. Best way is to use fields in the the json.

#### **Parameters**

- **season** int, the season
- game int, the game

**Returns** dict indicating which direction home team is attacking by period

Gets directions for team specified using get\_directions\_for\_xy\_for\_game

#### **Parameters**

- season int. the season
- team int or str, the team

#### Returns dataframe

scrapenhl2.manipulate.manipulate.get\_game\_h2h\_corsi (season, games, cfca=None)
This method gets H2H Corsi at 5v5 for the given game(s).

### **Parameters**

- season int, the season
- games int, the game, or list of int, the games
- cfca str, or None. If you specify 'cf', returns CF only. For CA, use 'ca'. None returns CF CA.

**Returns** a df with [P1, P1Team, P2, P2Team, CF, CA, C+/-]. Entries will be duplicated, as with get\_game\_h2h\_toi.

scrapenhl2.manipulate.manipulate.get\_game\_h2h\_toi(season, games)

This method gets H2H TOI at 5v5 for the given game.

### **Parameters**

- season int. the season
- games int, the game, or list of int, the games

**Returns** a df with [P1, P1Team, P2, P2Team, TOI]. Entries will be duplicated (one with given P as P1, another as P2)

scrapenhl2.manipulate.manipulate.get\_line\_combos (season, game, homeroad='H')

Returns a df listing the 5v5 line combinations used in this game for specified team, and time they each played together

### **Parameters**

- **season** int, the game
- game int, the season
- homeroad str. 'H' for home or 'R' for road

Returns pandas dataframe with columns P1, P2, P3, Secs. May contain duplicates

```
scrapenhl2.manipulate.manipulate.get_micah_score_adjustment()
    See http://hockeyviz.com/txt/senstats
```

Returns dataframe: HomeScoreDiff, HomeFFWeight, and HomeFAWeight

```
scrapenhl2.manipulate.manipulate.get_pairings(season, game, homeroad='H')
```

Returns a df listing the 5v5 pairs used in this game for specified team, and time they each played together

#### **Parameters**

- season int, the game
- game int, the season
- homeroad str, 'H' for home or 'R' for road

Returns pandas dataframe with columns P1, P2, Secs. May contain duplicates

```
scrapenhl2.manipulate.manipulate.get_pbp_events(*args, **kwargs)
```

A general method that yields a generator of dataframes of PBP events subject to given limitations.

Keyword arguments are applied as "or" conditions for each individual keyword (e.g. multiple teams) but as "and" conditions otherwise.

The non-keyword arguments are event types subject to "or" conditions:

- · 'fac' or 'faceoff'
- 'shot' or 'sog' or 'save'
- · 'hit'
- 'stop' or 'stoppage'
- 'block' or 'blocked shot'
- · 'miss' or 'missed shot'
- · 'give' or 'giveaway'
- · 'take' or 'takeaway'
- · 'penl' or 'penalty'
- · 'goal'
- · 'period end'
- · 'period official'
- · 'period ready'
- · 'period start'
- · 'game scheduled'
- · 'gend' or 'game end'
- · 'shootout complete'
- · 'chal' or 'official challenge'
- 'post', which is not an officially designated event but will be searched for

Dataframes are returned season-by-season to save on memory. If you want to operate on all seasons, process this data before going to the next season.

Defaults to return all regular-season and playoff events by all teams.

Supported keyword arguments:

1.2. Manipulate 31

- add\_on\_ice: bool. If True, adds on-ice players for each time.
- players\_on\_ice: str or int, or list of them, player IDs or names of players on ice for event.
- players\_on\_ice\_for: like players\_on\_ice, but players must be on ice for team that "did" event.
- players\_on\_ice\_ag: like players\_on\_ice, but players must be on ice for opponent of team that "did" event.
- team, str or int, or list of them. Teams to filter for.
- team for, str or int, or list of them. Team that committed event.
- team\_ag, str or int, or list of them. Team that "received" event.
- home\_team: str or int, or list of them. Home team.
- road\_team: str or int, or list of them. Road team.
- start\_date: str or date, will only return data on or after this date. YYYY-MM-DD
- end\_date: str or date, will only return data on or before this date. YYYY-MM-DD
- start\_season: int, will only return events in or after this season. Defaults to 2010-11.
- end\_season: int, will only return events in or before this season. Defaults to current season.
- season\_type: int or list of int. 1 for preseason, 2 for regular, 3 for playoffs, 4 for ASG, 6 for Oly, 8 for WC.

  Defaults to 2 and 3.
- start\_game: int, start game. Applies only to start season. Game ID will be this, or greater.
- end\_game: int, end game. Applies only to end season. Game ID will be this, or smaller.
- acting\_player: str or int, or list of them, players who committed event (e.g. took a shot).
- receiving\_player: str or int, or list of them, players who received event (e.g. took a hit).
- strength\_hr: tuples or list of them, e.g. (5, 5) or ((5, 5), (4, 4), (3, 3)). This is (Home, Road). If neither strength\_hr nor strength\_to is specified, uses 5v5.
- strength\_to: tuples or list of them, e.g. (5, 5) or ((5, 5), (4, 4), (3, 3)). This is (Team, Opponent). If neither strength\_hr nor strength\_to is specified, uses 5v5.
- score\_diff: int or list of them, acceptable score differences (e.g. 0 for tied, (1, 2, 3) for up by 1-3 goals)
- start\_time: int, seconds elapsed in game. Events returned will be after this.
- end\_time: int, seconds elapsed in game. Events returned will be before this.

#### **Parameters**

- args str, event types to search for (applied "OR", not "AND")
- **kwargs** keyword arguments specifying filters (applied "AND", not "OR")

Returns df, a pandas dataframe

```
Scrapenhl2.manipulate.manipulate.get_player_positions()
Use to get player positions:return: df with colnames ID and position

scrapenhl2.manipulate.manipulate.get_player_toi(season, game, pos=None, home-road='H')

Returns a df listing 5v5 ice time for each player for specified team.
```

#### **Parameters**

- season int, the game
- game int, the season

- pos specify 'L', 'C', 'R', 'D' or None for all
- homeroad str, 'H' for home or 'R' for road

Returns pandas df with columns Player, Secs

## **Parameters**

- season int, the season
- force\_create bool, should this be read from file if possible, or created from scratch

#### Returns

```
scrapenhl2.manipulate.manipulate.qet player toion toioff filename (season)
```

Parameters season – int, the season

#### Returns

```
scrapenhl2.manipulate.manipulate.get_toicomp_file(season, force_create=False)
```

If you want to rewrite the TOI60 file, too, then run get\_player\_toion\_toioff\_file with force\_create=True before running this method. :param season: int, the season :param force\_create: bool, should this be read from file if possible, or created from scratch :return:

```
scrapenhl2.manipulate.manipulate.get_toicomp_filename(season)
```

Parameters season – int, the season

#### Returns

```
scrapenhl2.manipulate.manipulate.infer_zones_for_faceoffs (df, directions, xcol='X', ycol='Y', timecol='Time', focus\_team=None, season=None, face-offs=True)
```

Inferring zones for events from XY is hard—this method takes are of that by referencing against the JSON's notes on which team went which direction in which period.

This method notes several different zones for faceoffs:

- OL (offensive zone, left)
- OR (offensive zone, right)
- NOL (neutral zone, near offensive blueline, left)
- NOR (neutral zone, near offensive blueline, right)
- NDL (neutral zone, near defensive blueline, left)
- NDR (neutral zone, near defensive blueline, right)
- DL (defensive zone, left)
- DR (defensive zone, right)
- N (center ice)

This method can also handle non-faceoff events, using three zones

- N (neutral)
- O (offensive)

1.2. Manipulate 33

• D (defensive)

#### **Parameters**

- df dataframe with columns Game, specified xcol, and specified ycol
- directions dataframe with columns Game, Period, and Direction ('left' or 'right')
- xcol str, the column containing X coordinates in df
- ycol str, the column containing Y coordinates in df
- timecol str, the column containing the time in seconds.
- **focus\_team** int, str, or None. Directions are stored with home perspective. So specify focus team and will flip when focus\_team is on the road. If None, does not do the extra home/road flip. Necessitates Season column in df.
- **season** int, the season
- faceoffs bool. If True will use the nine zones above. If False, only the three.

**Returns** dataframe with extra column EventLoc

```
\verb|scrapenh|| 12.manipulate.manipulate.merge_onto_all_team\_games_and\_zero_fill | (\textit{df}, all_team\_games_and_zero_fill)| | (\textit{df}, all_team\_games_and_zero_fill)| | (\textit{df}, all_team\_games_and_zero_fill)| | (\textit{df}, all_team\_games_and_zero_fill)| | (\textit{df}, all_team\_games_and_zero_fill)| | (\textit{df}, all_team\_games_and_zero_fill)| | (\textit{df}, all_team\_games_and_zero_fill)| | (\textit{df}, all_team\_games_and_zero_fill)| | (\textit{df}, all_team\_games_and_zero_fill)| | (\textit{df}, all_team\_games_and_zero_fill)| | (\textit{df}, all_team\_games_and_zero_fill)| | (\textit{df}, all_team\_games_and_zero_fill)| | (\textit{df}, all_team\_games_and_zero_fill)| | (\textit{df}, all_team\_games_and_zero_fill)| | (\textit{df}, all_team\_games_and_zero_fill)| | (\textit{df}, all_team\_games_and_zero_fill)| | (\textit{df}, all_team\_games_and_zero_fill)| | (\textit{df}, all_team\_games_and_zero_fill)| | (\textit{df}, all_team\_games_and_zero_fill)| | (\textit{df}, all_team\_games_and_zero_fill)| | (\textit{df}, all_team\_games_and_zero_fill)| | (\textit{df}, all_team\_games_and_zero_fill)| | (\textit{df}, all_team\_games_and_zero_fill)| | (\textit{df}, all_team\_games_and_zero_fill)| | (\textit{df}, all_team\_games_and_zero_fill)| | (\textit{df}, all_team\_games_and_zero_fill)| | (\textit{df}, all_team\_games_and_zero_fill)| | (\textit{df}, all_team\_games_and_zero_fill)| | (\textit{df}, all_team\_games_and_zero_fill)| | (\textit{df}, all_team\_games_and_zero_fill)| | (\textit{df}, all_team\_games_and_zero_fill)| | (\textit{df}, all_team\_games_and_zero_fill)| | (\textit{df}, all_team\_games_and_zero_fill)| | (\textit{df}, all_team\_games_and_zero_fill)| | (\textit{df}, all_team\_games_and_zero_fill)| | (\textit{df}, all_team\_games_and_zero_fill)| | (\textit{df}, all_team\_games_and_zero_fill)| | (\textit{df}, all_team\_games_and_zero_fill)| | (\textit{df}, all_team\_games_and_zero_fill)| | (\textit{df}, all_team\_games_and_zero_fill)| | (\textit{df}, all_team\_games_and_zero_fill)| | (\textit{df}, all_team\_games_and_zero_fill)| | (\textit{df}, all_team\_games_and_zero_fill)| | (\textit{df}, all_team\_games_and_zero_fill)| | (\textit{df}, all_team\_games_and_zero_fill)| | (\textit{df}, all_team\_games_and_zero_fill)| | (\textit{df}, all_team\_games_and_zero_fill)| | (\textit{df}, all_team\_games_and_zero_fill)
```

sea-

son,

team)

A method that gets all team games from this season and left joins df onto it on game, then zero fills NAs. Makes sure you didn't miss any games and get NAs later.

#### **Parameters**

- df dataframe with columns Game and PlayerID or Player
- season int, the season
- team int or str, the team

### Returns dataframe

scrapenhl2.manipulate.manipulate.player\_columns\_to\_name(df, columns=None)

Takes a dataframe and transforms specified columns of player IDs into names. If no columns provided, searches for defaults: H1, H2, H3, H4, H5, H6, HG (and same seven with R)

#### **Parameters**

- df A dataframe
- columns a list of strings, or None

Returns df, dataframe with same column names, but columns now names instead of IDs

scrapenhl2.manipulate.manipulate.save\_5v5\_player\_log(df, season)

Parameters season – int, the season

**Returns** nothing

scrapenhl2.manipulate.manipulate.save\_player\_toion\_toioff\_file(df, season)

## **Parameters**

- df -
- season int, the season

#### Returns

scrapenhl2.manipulate.manipulate.save\_toicomp\_file(df, season)

#### **Parameters**

- df -
- **season** int, the season

#### Returns

scrapenhl2.manipulate.manipulate.team\_5v5\_score\_state\_summary\_by\_game (season) Uses the team TOI log to group by team and game and score state for this season. 5v5 only.

Parameters season – int, the season

Returns dataframe, grouped by team, strength, and game

scrapenh12.manipulate.manipulate.team\_5v5\_shot\_rates\_by\_score (season)

Uses the team TOI and PBP logs to group by team and game and score state for this season. 5v5 only.

**Parameters** season – int, the season

Returns dataframe, grouped by team, strength, and game. Also columns for TOI, CF, and CA

scrapenhl2.manipulate.manipulate.time\_to\_mss(sectime)

Converts a number of seconds to m:ss format

**Parameters** sectime – int, a number of seconds

**Returns** str, sectime in m:ss

## Add on-ice players

Add on-ice players to a file by specifying filename and columns from which to infer time elapsed in game.

Uses the \_Secs column in df, the season, and the gamecol to join onto on-ice players.

## **Parameters**

- **df** dataframe
- focus\_team str or int, team to focus on. Its players will be listed in first in sheet.
- season int, the season
- gamecol str, the column with game IDs
- player\_output str, use 'names' or 'nums' or 'ids'. Currently 'nums' is not supported.

**Returns** dataframe with team and opponent players

```
scrapenhl2.manipulate.add_onice_players.add_players_to_file(filename, fo-
cus_team, sea-
son=None,
gamecol='Game',
periodcol='Period',
timecol='Time',
time_format='elapsed',
update_data=False,
player_output='names')
```

1.2. Manipulate 35

Adds names of on-ice players to the end of each line, and writes to file in the same folder as input file. Specifically, adds 1 second to the time in the spreadsheet and adds players who were on the ice at that time.

You cannot necessarily trust results when times coincide with stoppages-and it's worth checking faceoffs as well.

#### **Parameters**

- filename str, the file to read. Will save output as this filename but ending in "on-ice.csv"
- focus\_team str or int, e.g. 'WSH' or 'WPG'
- **season** int. For 2007-08, use 2007. Defaults to current season.
- gamecol str. The column holding game IDs (e.g. 20001). By default, looks for column called "Game"
- periodcol str. The column holding period number/name (1, 2, 3, 4 or OT, etc). By default: "Period"
- timecol str. The column holding time in period in M:SS format.
- **time\_format** str, how to interpret timecol. Use 'elapsed' or 'remaining'. E.g. the start of a period is 0:00 with elapsed and 20:00 in remaining.
- update\_data bool. If True, will autoupdate() data for given season. If not, will not update game data. Use when file includes data from games not already scraped.
- player\_output str, use 'names' or 'nums'. Currently only supports 'names'

#### **Returns** nothing

Uses specified periodcol, timecol, and time\_format col to calculate \_Secs, time elapsed in game.

## Parameters

- df dataframe
- periodcol str, the column that holds period name/number (1, 2, 3, 4 or OT, etc)
- timecol str, the column that holds time in m:ss format
- time\_format use 'elapsed' (preferred) or 'remaining'. This refers to timecol: e.g. 120 secs elapsed in the 2nd period might be listed as 2:00 in timecol, or as 18:00.

**Returns** dataframe with extra column \_Secs, time elapsed in game.

## **TOI and Corsi for combinations of players**

This module contains methods for generating H2H data for games

This method gets H2H Corsi at 5v5 for the given game.

#### **Parameters**

- season int. the season
- game int, the game
- player\_n int. E.g. 1 gives you a list of players and TOI, 2 gives you h2h, 3 gives you groups of 3, etc.

- cfca str, or None. If you specify 'cf', returns CF only. For CA, use 'ca'. None returns CF CA
- hrcodes to limit exploding joins, specify strings containing 'H' and 'R' and 'A', each of length player\_n For example, if player\_n=3, specify 'HHH' to only get home team player combos. If this is left unspecified, will do all combos, which can be problematic when player\_n > 3. 'R' for road, 'H' for home, 'A' for all (both)

Returns a df with [P1, P1Team, P2, P2Team, TOI, etc]. Entries will be duplicated.

scrapenhl2.manipulate.combos.get\_game\_combo\_toi(season, game, player\_n=2, \*hrcodes)
This method gets H2H TOI at 5v5 for the given game.

#### **Parameters**

- **season** int, the season
- game int, the game
- player\_n int. E.g. 1 gives you a list of players and TOI, 2 gives you h2h, 3 gives you groups of 3, etc.
- hrcodes to limit exploding joins, specify strings containing 'H' and 'R' and 'A', each of length player\_n For example, if player\_n=3, specify 'HHH' to only get home team player combos. If this is left unspecified, will do all combos, which can be problematic when player\_n > 3. 'R' for road, 'H' for home, 'A' for all (both)

**Returns** a df with [P1, P1Team, P2, P2Team, TOI, etc]. Entries will be duplicated.

scrapenhl2.manipulate.combos.get\_team\_combo\_corsi (season, team, games, n\_players=2) Gets combo Corsi for team for specified games

#### **Parameters**

- season int, the season
- team int or str, team
- games int or iterable of int, games
- n\_players int. E.g. 1 gives you player TOI, 2 gives you 2-player group TOI, 3 makes 3-player groups, etc

## Returns dataframe

scrapenhl2.manipulate.combos.get\_team\_combo\_toi(season, team, games, n\_players=2) Gets 5v5 combo TOI for team for specified games

#### **Parameters**

- season int, the season
- team int or str, team
- games int or iterable of int, games
- n\_players int. E.g. 1 gives you player TOI, 2 gives you 2-player group TOI, 3 makes 3-player groups, etc

Returns dataframe

# 1.3 Plot

The scrapenhl2.plot module contains methods useful for plotting.

## 1.3.1 Useful examples

First, import:

```
from scrapenhl2.plot import *
```

Get the H2H for an in-progress game:

live\_h2h('WSH', 'EDM')

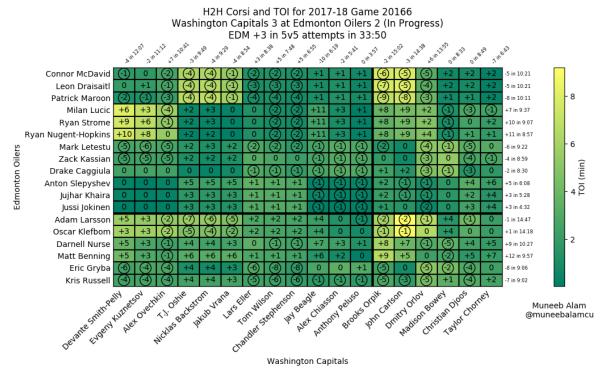

The top left cell indicates Connor McDavid (row 1) faced Devante Smith-Pelly (column 1) for 1:50.

During that time, WSH out-attempted EDM by 1.

Get the Corsi timeline as well, but don't update data this time:

```
live_timeline('WSH', 'EDM', update=False)
```

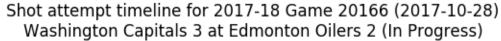

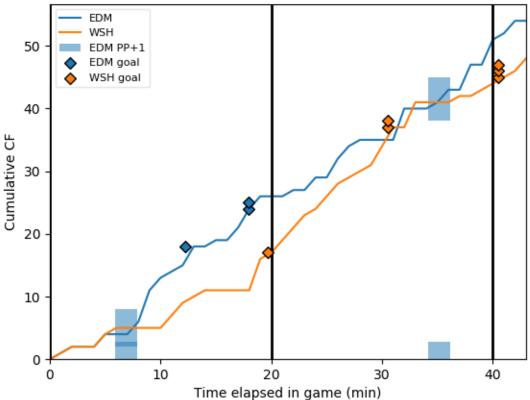

Save the timeline of a memorable game to file:

```
game_timeline(2016, 30136, save_file='/Users/muneebalam/Desktop/WSH_TOR_G6.png')
```

More methods being added regularly.

# 1.3.2 App

This package contains a lightweight app for browsing charts and doing some data manipulations.

Launch using:

```
import scrapenh12.plot.app as app
app.browse_game_charts()
# app.browse_player_charts()
# app.browse_team_charts()
```

It will print a link in your terminal–follow it. The page looks something like this:

# Welcome to the app for scrapenhl2

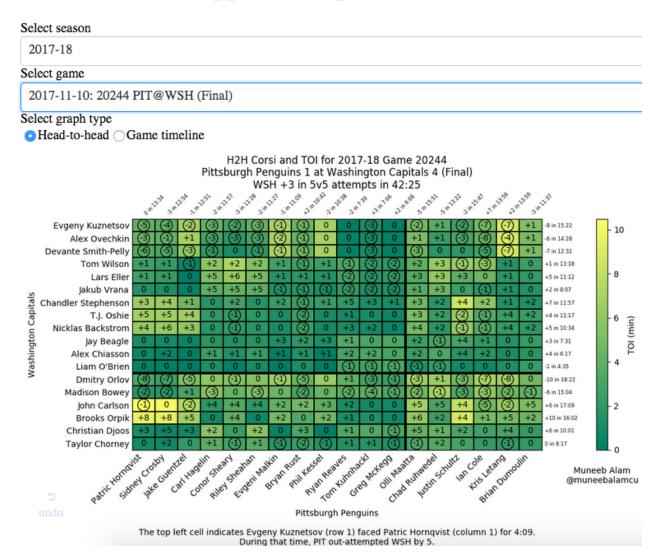

The dropdowns also allow you to search—just start typing.

# 1.3.3 Methods (games)

## Game H2H

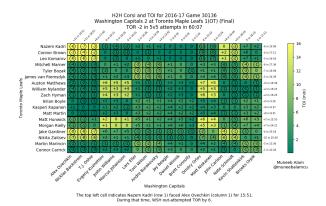

This module contains methods for creating a game H2H

chart.

 $\verb|scrapenhl2.plot.game_h2h.game_h2h| (season, game, save\_file=None)|$ 

Creates the grid H2H charts seen on @muneebalamcu

#### **Parameters**

- **season** int, the season
- game int, the game
- **save\_file** str, specify a valid filepath to save to file. If None, merely shows on screen.

## **Returns** nothing

scrapenhl2.plot.game\_h2h.live\_h2h(team1, team2, update=True, save\_file=None)

A convenience method that updates data then displays h2h for most recent game between specified tams.

#### **Parameters**

- team1 str or int, team
- team2 str or int, other team
- update bool, should data be updated first?
- **save\_file** str, specify a valid filepath to save to file. If None, merely shows on screen.

Returns nothing

## **Corsi timeline**

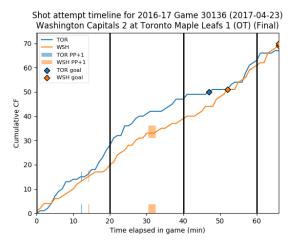

This module has methods for creating a game corsi

timeline.

scrapenhl2.plot.game\_timeline.game\_timeline (season, game, save\_file=None)

Creates a shot attempt timeline as seen on @muneebalamcu

#### **Parameters**

- season int, the season
- game int, the game
- **save\_file** str, specify a valid filepath to save to file. If None, merely shows on screen. Specify 'fig' to return the figure

**Returns** nothing, or the figure

scrapenhl2.plot.game\_timeline.get\_goals\_for\_timeline (season, game, homeroad, granularity='sec')

Returns a list of goal times

## **Parameters**

- **season** int, the season
- game int, the game
- homeroad str, 'H' for home and 'R' for road
- granularity can respond in minutes ('min'), or seconds ('sec'), elapsed in game

Returns a list of int, seconds elapsed

scrapenh12.plot.game\_timeline.live\_timeline(team1, team2, update=True, save\_file=None)

A convenience method that updates data then displays timeline for most recent game between specified tams.

#### **Parameters**

- team1 str or int, team
- team2 str or int, other team
- update bool, should data be updated first?
- save file str, specify a valid filepath to save to file. If None, merely shows on screen.

Returns nothing

# 1.3.4 Methods (teams)

## Team TOI by score

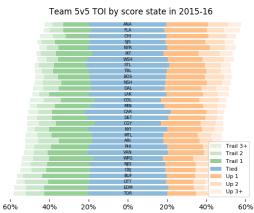

This module contains methods for making a stacked bar graph indicating how much TOI each team spends in score states.

scrapenhl2.plot.team\_score\_state\_toi.get\_score\_state\_graph\_title(season)

Parameters season – int, the season

## Returns

scrapenh12.plot.team\_score\_state\_toi.score\_state\_graph(season)

Generates a horizontal stacked bar graph showing how much 5v5 TOI each team has played in each score state for given season.

Parameters season - int, the season

Returns

## **Team lineup CF%**

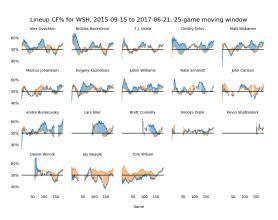

This module contains methods to generate a graph

showing player CF%. 18 little graphs, 1 for each of 18 players.

scrapenhl2.plot.team\_lineup\_cf.team\_lineup\_cf\_graph(team, \*\*kwargs)

This method builds a 4x5 matrix of rolling CF% line graphs. The left 4x3 matrix are forward lines and the top-right 3x2 are defense pairs.

## **Parameters**

- team str or id, team to build this graph for
- **kwargs** need to specify the following as iterables of names: 11, 12, 13, 14, p1, p2, p3. Three players for each of the '1's and two for each of the 'p's.

Returns figure, or nothing

## Team shot rates by score

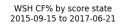

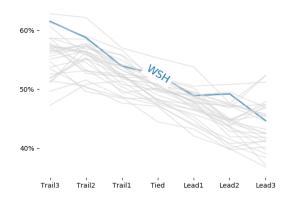

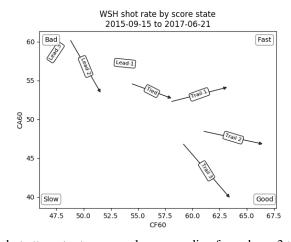

This module creates a scatterplot for specified team with

shot attempt rates versus league median from down 3 to up 3.

scrapenh12.plot.team\_score\_shot\_rate\_team\_score\_shot\_rate\_parallel(team,

startseason, endseason=None, save\_file=None)

### **Parameters**

- team -
- startseason -
- endseason -
- save\_file -

## Returns

```
scrapenhl2.plot.team_score_shot_rate.team_score_shot_rate_scatter(team, start-season, endsea-son=None, save file=None)
```

## **Parameters**

- team str or int, team
- **startseason** int, the starting season (inclusive)
- endseason int, the ending season (inclusive)

**Returns** nothing

# 1.3.5 Methods (individuals)

# Player rolling CF and GF

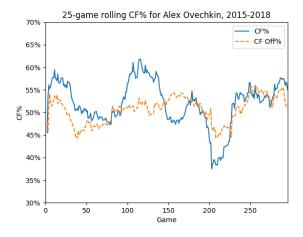

This module creates rolling CF% and GF% charts

scrapenhl2.plot.rolling\_cf\_gf.rolling\_player\_cf (player, \*\*kwargs)
Creates a graph with CF% and CF% off. Defaults to roll len of 25.

# **Parameters**

- player str or int, player to generate for
- **kwargs** other filters. See scrapenhl2.plot.visualization\_helper.get\_and\_filter\_5v5\_log for more information.

Returns nothing, or figure

scrapenhl2.plot.rolling\_cf\_gf.rolling\_player\_gf (player, \*\*kwargs)
Creates a graph with GF% and GF% off. Defaults to roll\_len of 40.

## **Parameters**

- player str or int, player to generate for
- **kwargs** other filters. See scrapenhl2.plot.visualization\_helper.get\_and\_filter\_5v5\_log for more information.

Returns nothing, or figure

## Player rolling boxcars

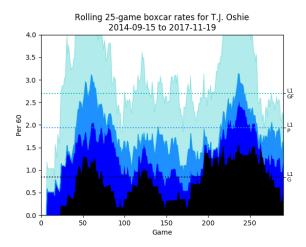

This module contains methods for creating the rolling

boxcars stacked area graph.

scrapenhl2.plot.rolling\_boxcars.calculate\_boxcar\_rates(df)

Takes the given dataframe and makes the following calculations:

- Divides col ending in GFON, iA2, iA1, and iG by one ending in TOI
- Adds iG to iA1, calls result iP1
- Adds iG and iA1 to iA2, calls result iP
- Adds /60 to ends of iG, iA1, iP1, iA2, iP, and GFON

Parameters df - dataframe

Returns dataframe with columns changed as specified, and only those mentioned above selected.

scrapenhl2.plot.rolling\_boxcars.rolling\_player\_boxcars(player, \*\*kwargs)
A method to generate the rolling boxcars graph.

#### **Parameters**

- player str or int, player to generate for
- **kwargs** other filters. See scrapenhl2.plot.visualization\_helper.get\_and\_filter\_5v5\_log for more information.

Returns nothing, or figure

# 1.3.6 Methods (individual comparisons)

## **Team D-pair shot rates**

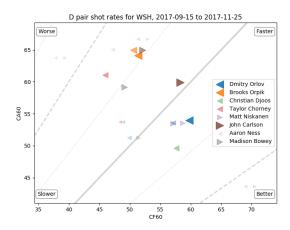

This module contains methods for creating a scatterplot

of team defense pair shot rates.

scrapenhl2.plot.defense\_pairs.drop\_duplicate\_pairs(rates)

The shot rates dataframe has duplicates—e.g. in one row Orlov is PlayerID1 and Niskanen PlayerID2, but in another Niskanen is PlayerID1 and Orlov is playerID2. This method will select only one, using the following rules:

- For mixed-hand pairs, pick the one where P1 is the lefty and P2 is the righty
- For other pairs, arrange by PlayerID. The one with the smaller ID is P1 and the larger, P2.

**Parameters** rates – dataframe as created by get\_dpair\_shot\_rates

Returns dataframe, rates with half of rows dropped

scrapenhl2.plot.defense\_pairs.get\_dpair\_shot\_rates (team, startdate, enddate)
Gets CF/60 and CA/60 by defenseman duo (5v5 only) for this team between given range of dates

## Parameters

- team int or str, team
- startdate str, start date
- enddate str, end date (inclusive)

Returns dataframe with PlayerID1, PlayerID2, CF, CA, TOI (in secs), CF/60 and CA/60

Creates a scatterplot of team defense pair shot attempr rates.

## **Parameters**

- team int or str, team
- min\_pair\_toi int, number of minutes for pair to qualify
- **kwargs** Use season- or date-range-related kwargs only.

## Returns

## Usage

```
This module creates static and animated usage charts.
```

```
scrapenh12.plot.usage.animated_usage_chart(**kwargs)
```

Parameters kwargs -

Returns

```
scrapenhl2.plot.usage.parallel_coords_team_comparison(**kwargs)
```

Parameters kwargs -

**Returns** nothing, or figure

```
scrapenh12.plot.usage.parallel_usage_chart(**kwargs)
```

**Parameters** kwargs – Defaults to take last month of games for all teams.

Returns nothing, or figure

# 1.3.7 Helper methods

This method contains utilities for visualization.

```
scrapenhl2.plot.visualization_helper.add_cfpct_ref_lines_to_plot(ax, refs=None)

Adds reference lines to specified axes. For example, it could add 50%, 55%, and 45% CF% lines.
```

50% has the largest width and is solid. 40%, 60%, etc will be dashed with medium width. Other numbers will be dotted and have the lowest width.

Also adds little labels in center of pictured range.

#### **Parameters**

- ax axes. CF should be on the X axis and CA on the Y axis.
- **refs** None, or a list of percentages (e.g. [45, 50, 55]). Defaults to every 5% from 35% to 65%

## Returns nothing

```
scrapenhl2.plot.visualization_helper.add_good_bad_fast_slow(margin=0.05, bot-tomleft='Slower', bottom-right='Better', topleft='Worse', topright='Faster')
```

Adds better, worse, faster, slower, to current matplotlib plot. CF60 should be on the x-axis and CA60 on the y-axis. Also expands figure limits by margin (default 5%). That means you should use this before using, say, add\_cfpct\_ref\_lines\_to\_plot.

## **Parameters**

- margin expand figure limits by margin. Defaults to 5%.
- bottomleft label to put in bottom left corner
- bottomright label to put in bottom right corner
- topleft label to put in top left corner
- topright label to put in top right corner

## Returns nothing

scrapenhl2.plot.visualization\_helper.filter\_5v5\_for\_player(df, \*\*kwargs)
This method filters the given dataframe for given player(s), if specified

#### **Parameters**

- df dataframe
- **kwargs** relevant one is player

Returns dataframe, filtered for specified players

 $\verb|scrapenhl2.plot.visualization_helper.filter_5v5\_for\_team| (\textit{df}, **kwargs)|$ 

This method filters the given dataframe for given team(s), if specified

#### **Parameters**

- df dataframe
- kwargs relevant one is team

**Returns** dataframe, filtered for specified players

```
scrapenh12.plot.visualization_helper.filter_5v5_for_toi(df, **kwargs)
```

This method filters the given dataframe for minimum or max TOI or TOI60.

This method groups at the player level. So if a player hits the minimum total but not for one or more teams they played for over the the relevant time period, they will be included.

#### **Parameters**

- df dataframe
- kwargs relevant ones are min\_toi, max\_toi, min\_toi60, and max\_toi60

**Returns** dataframe, filtered for specified players

```
scrapenhl2.plot.visualization_helper.format_number_with_plus (stringnum) Converts 0 to 0, -1 to -1, and 1 to +1 (for presentation purposes).
```

Parameters stringnum - int

**Returns** str, transformed as specified above.

Generates a figure title incorporating parameters from kwargs:

[Fig type] for [player, or multiple players, or team] [date range] [rolling window, if applicable] [TOI range, if applicable] [TOI60 range, if applicable]

Methods for individual graphs can take this list and arrange as necessary.

## **Parameters**

- figtype str brief description, e.g. Rolling CF% or Lineup CF%
- kwargs See get\_and\_filter\_5v5\_log

Returns list of strings

```
\verb|scrapenhl2.plot.visualization_helper.get_5v5_df_start_end(**kwargs)|
```

This method retrieves the correct years of the 5v5 player log and concatenates them.

Parameters kwargs – the relevant ones here are startseason and endseason

**Returns** dataframe

```
scrapenhl2.plot.visualization_helper.get_and_filter_5v5_log(**kwargs)
```

This method retrieves the 5v5 log and filters for keyword arguments provided to the original method. For example, rolling\_player\_cf calls this method first.

Currently supported keyword arguments:

- startseason: int, the season to start with. Defaults to current 3.
- startdate: str, yyyy-mm-dd. Defaults to Sep 15 of startseason
- endseason: int, the season to end with (inclusive). Defaults to current
- enddate: str, yyyy-mm-dd. Defaults to June 21 of endseason + 1
- roll\_len: int, calculates rolling sums over this variable.
- roll\_len\_days: int, calculates rolling sum over this time window
- player: int or str, player ID or name
- players: list of int or str, player IDs or names
- min\_toi: float, minimum TOI for a player for inclusion in minutes.
- max\_toi: float, maximum TOI for a player for inclusion in minutes.
- min\_toi60: float, minimum TOI60 for a player for inclusion in minutes.
- max\_toi60: float, maximum TOI60 for a player for inclusion in minutes.
- team: int or str, filter data for this team only
- add\_missing\_games: bool. If True will add in missing rows for missing games. Must also specify team.

Developer's note: when adding support for new kwargs, also add support in \_generic\_graph\_title

**Parameters** kwargs – e.g. startseason, endseason.

Returns df, filtered

```
scrapenh12.plot.visualization_helper.get_enddate_from_kwargs(**kwargs)
Returns 6/21 of endseason + 1, or enddate
```

```
scrapenhl2.plot.visualization_helper.get_line_slope_intercept (x1, y1, x2, y2)
Returns slope and intercept of lines defined by given coordinates
```

```
scrapenhl2.plot.visualization_helper.get_startdate_enddate_from_kwargs (**kwargs)
Returns startseason and endseason kwargs. Defaults to current - 3 and current
```

```
scrapenhl2.plot.visualization_helper.hex_to_rgb (value, maxval=256)
Return (red, green, blue) for the hex color given as #rrggbb.
```

```
scrapenhl2.plot.visualization_helper.insert_missing_team_games (df, **kwargs)
```

### **Parameters**

- **df** dataframe, 5v5 player log or part of it
- **kwargs** relevant ones are 'team' and 'add\_missing\_games'

**Returns** dataframe with added rows

```
scrapenh12.plot.visualization_helper.make_5v5_rolling_days (df, **kwargs)
Takes rolling sums based on roll_len_days kwarg. E.g. 30 for a ~monthly rolling sum.
```

## **Parameters**

df – dataframe

• kwargs - the relevant one is roll\_len\_days, int

**Returns** dataframe with extra columns

```
scrapenhl2.plot.visualization_helper.make_5v5_rolling_gp(df, **kwargs)
```

Takes rolling sums of numeric columns and concatenates onto the dataframe. Will exclude season, game, player, and team.

## **Parameters**

- df dataframe
- kwargs the relevant one is roll\_len

**Returns** dataframe with extra columns

scrapenhl2.plot.visualization\_helper.make\_color\_darker(hex=None, rgb=None, returntype='hex')

Makes specified color darker. This is done by converting to rgb and multiplying by 50%.

## **Parameters**

- hex str. Specify either this or rgb.
- rgb 3-tuple of floats 0-255. Specify either this or hex
- returntype str, 'hex' or 'rgb'

Returns a hex or rgb color, input color but darker

scrapenh12.plot.visualization\_helper.make\_color\_lighter(hex=None, rgb=None, returntype='hex')

Makes specified color lighter. This is done by converting to rgb getting closer to 255 by 50%.

#### **Parameters**

- hex str. Specify either this or rgb.
- rgb 3-tuple of floats 0-255. Specify either this or hex
- returntype str, 'hex' or 'rgb'

Returns a hex or rgb color, input color but lighter

scrapenhl2.plot.visualization\_helper.parallel\_coords(backgrounddf, foregrounddf, groupcol, legendcol=None, axis=None)

## Parameters

- backgrounddf -
- foregrounddf -
- groupcol For inline labels (e.g. initials)
- legendcol So you can provide another groupcol for legend (e.g. name)
- axis -

## Returns

```
scrapenhl2.plot.visualization_helper.parallel_coords_background(dataframe, groupcol, axis=None)
```

## **Parameters**

• dataframe -

- groupcol -
- axis -
- zorder -
- alpha -
- color -
- label -

#### Returns

scrapenhl2.plot.visualization\_helper.parallel\_coords\_foreground(dataframe, groupcol, axis=None)

## **Parameters**

- dataframe -
- groupcol -
- axis -
- zorder -
- alpha -
- color -
- label -

#### Returns

scrapenhl2.plot.visualization\_helper.parallel\_coords\_xy(dataframe, groupcol)

## **Parameters**

- dataframe data in wide format
- **groupcol** column to use as index (e.g. playername)

**Returns** column dictionary, dataframe in long format

scrapenhl2.plot.visualization\_helper.rgb\_to\_hex (red, green, blue)
Return color as #rrggbb for the given RGB color values.

scrapenhl2.plot.visualization\_helper.savefilehelper(\*\*kwargs)
Saves current matplotlib figure, or saves to file, or displays

**Parameters kwargs** – searches for 'save\_file'. If not found or None, displays figure. If 'fig', returns figure. If a filepath, saves.

Returns nothing, or a figure

This module is from SO. It adds labels for lines on the lines themselves.

```
scrapenhl2.plot.label_lines.labelLine (line, x, label=None, align=True, **kwargs)
Labels line with line2D label data
```

scrapenhl2.plot.label\_lines.labelLines (lines, align=True, xvals=None, \*\*kwargs)
Labels lines in a line graph

# 1.4 Support

Feel free to contact me with questions or suggestions.

## 1.4.1 Docs

Read the Docs

## 1.4.2 **Github**

Link.

# 1.4.3 Contact

Twitter, or create an issue on GitHub.

## 1.4.4 Collaboration

I'm happy to partner with you in development efforts—just shoot me a message, or just get started by resolving a GitHub issue or suggested enhancement. Please also let me know if you'd like to alpha- or beta-test my code.

## 1.4.5 Donations

If you would like to support my work, please donate money to a charity of your choice. Many large charities do great work all around the world (e.g. Médecins Sans Frontières), but don't forget that your support is often more critical for local/small charities. Also consider that small regular donations are sometimes better than one large donation.

You can vet a charity you're targeting using a charity rating website.

If you do make a donation, make me happy and leave a record here.. (It's anonymous.)

1.4. Support 53

| CHAPTER | 2 |
|---------|---|
| •       |   |

Introduction

scrapenhl2 is a python package for scraping and manipulating NHL data pulled from the NHL website.

# CHAPTER 3

Installation

You need python3 and the python scientific stack (e.g. numpy, matplotlib, pandas, etc). Easiest way is to simply use Anaconda. To be safe, make sure you have python 3.5+, matplotlib 2.0+, and pandas 0.20+.

Next, if you are on Windows, you need to get python-Levenshtein. You can find it here. Download the appropriate .whl file-connect your version of python with the "cp" you see and use the one with "amd64" if you have an AMD 64-bit processor-and navigate to your downloads folder in command line. For example:

```
cd cd muneebalam cd Downloads
```

Next, install the whl file using pip:

```
pip install [insert filename here].whl
```

(Sometimes, this errors out and says you need Visual Studio C++ tools. You can download and install the 2015 version from here.)

Now, all users can open up terminal or command line and enter:

```
pip install scrapenh12
```

(If you have multiple versions of python installed, you may need to alter that command slightly.)

For now, installation should be pretty quick, but in the future it may take awhile (depending on how many past years' files I make part of the package).

As far as coding environments go, I recommend jupyter notebook or Pycharm Community. Some folks also like the PyDev plugin in Eclipse. The latter two are full-scale applications, while the former launches in your browser. Open up terminal or command line and run:

```
jupyter notebook
```

Then navigate to your coding folder, start a new Python file, and you're good to go.

# CHAPTER 4

Use

Note that because this is in pre-alpha/alpha, syntax and use may be buggy and subject to change.

On startup, when you have an internet connection and some games have gone final since you last used the package, open up your python environment and update:

```
from scrapenhl2.scrape import autoupdate
autoupdate.autoupdate()
```

Autoupdate should update you regularly on its progress; be patient.

To get a game H2H, use:

```
from scrapenhl2.plot import game_h2h
season = 2016
game = 30136
game_h2h.game_h2h(season, game)
```

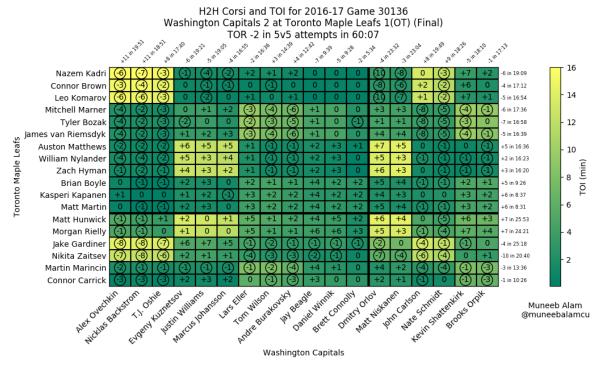

The top left cell indicates Nazem Kadri (row 1) faced Alex Ovechkin (column 1) for 15:51.

During that time, WSH out-attempted TOR by 6.

## To get a game timeline, use:

```
from scrapenh12.plot import game_timeline
season = 2016
game = 30136
game_timeline.game_timeline(season, game)
```

60 Chapter 4. Use

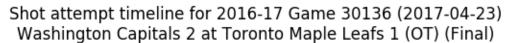

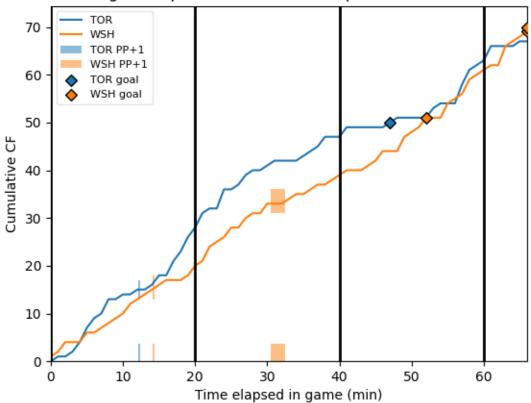

# To get a player rolling CF% graph, use:

```
from scrapenh12.plot import rolling_cf_gf
player = 'Ovechkin'
rolling_games = 25
start_year = 2015
end_year = 2017
rolling_cf_gf.rolling_player_cf(player, rolling_games, start_year, end_year)
```

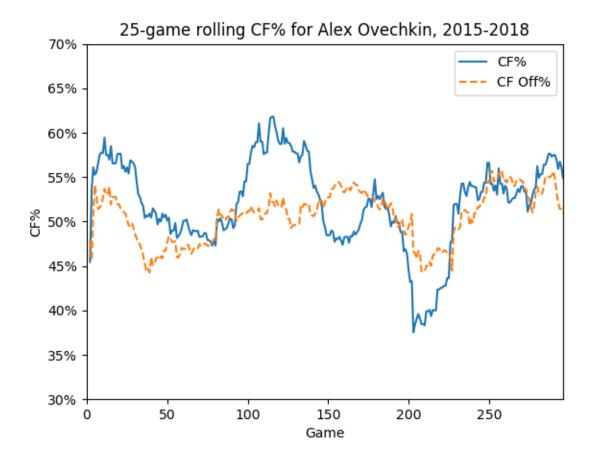

This package is targeted for script use, so I recommend familiarizing yourself with python. (This is not intended to be a replacement for a site like Corsica.)

Look through the documentation at Read the Docs and the examples on Github. Also always feel free to contact me with questions or suggestions.

62 Chapter 4. Use

|    |    |    |    | _ [     |
|----|----|----|----|---------|
| CF | НΑ | PT | FI | $R \ C$ |

Contact

Twitter.

64 Chapter 5. Contact

| <b>CHAP</b> | TED | h |
|-------------|-----|---|
| UNAL        | ı⊏⊓ | U |

Collaboration

I'm happy to partner with you in development efforts—just shoot me a message or submit a pull request. Please also let me know if you'd like to alpha- or beta-test my code.

|        |         | _          |
|--------|---------|------------|
| $\cap$ | DTE     | o /        |
| $\cup$ | AP $IP$ | 7 <i>I</i> |

# **Donations**

If you would like to support my work, please donate money to a charity of your choice. Many large charities do great work all around the world (e.g. Médecins Sans Frontières), but don't forget that your support is often more critical for local/small charities. Also consider that small regular donations are sometimes better than one large donation.

You can vet a charity you're targeting using a charity rating website.

If you do make a donation, make me happy and leave a record here.. (It's anonymous.)

## CHAPTER 8

### Change log

1/13/18: Various bug fixes, some charts added.

11/10/17: Switched from Flask to Dash, bug fixes.

11/5/17: Bug fixes and method to add on-ice players to file. More refactoring.

10/28/17: Major refactoring. Docs up and running.

10/21/17: Added basic front end. Committed early versions of 2017 logs.

10/16/17: Added initial versions of game timelines, player rolling corsi, and game H2H graphs.

10/10/17: Bug fixes on scraping and team logs. Started methods to aggregate 5v5 game-by-game data for players.

10/7/17: Committed code to scrape 2010 onward and create team logs; still bugs to fix.

9/24/17: Committed minimal structure.

## CHAPTER 9

## Major outstanding to-dos

- Bring in old play by play and shifts from HTML
- More examples
- More graphs
- More graphs in Dash app

# CHAPTER 10

## Indices and tables

- genindex
- modindex
- search

#### S

```
scrapenhl2.manipulate.add_onice_players,
      35
scrapenh12.manipulate.combos, 36
scrapenhl2.manipulate.manipulate, 27
scrapenh12.plot.defense_pairs,47
scrapenh12.plot.game_h2h,41
scrapenh12.plot.game_timeline,42
scrapenhl2.plot.label_lines,52
scrapenhl2.plot.rolling_boxcars,46
scrapenhl2.plot.rolling_cf_gf, 45
scrapenhl2.plot.team_lineup_cf,43
scrapenhl2.plot.team_score_shot_rate,
scrapenhl2.plot.team_score_state_toi,
scrapenh12.plot.usage, 48
scrapenhl2.plot.visualization_helper,
scrapenhl2.scrape.autoupdate, 2
scrapenh12.scrape.events, 2
scrapenhl2.scrape.games, 3
scrapenhl2.scrape.general_helpers,3
scrapenhl2.scrape.manipulate_schedules,
scrapenh12.scrape.organization,6
scrapenh12.scrape.parse_pbp, 18
scrapenhl2.scrape.parse_toi, 22
scrapenh12.scrape.players, 8
scrapenhl2.scrape.schedules, 11
scrapenhl2.scrape_scrape_pbp, 15
scrapenhl2.scrape.scrape toi, 20
scrapenhl2.scrape.team_info, 24
scrapenh12.scrape.teams, 25
```

76 Python Module Index

| A  add_cfpct_ref_lines_to_plot() (in module scrapenhl2.plot.visualization_helper), 48  add_good_bad_fast_slow() (in module                            | check_types() (in module scrapenhl2.scrape.general_helpers), 4 convert_event() (in module scrapenhl2.scrape.events), 2 convert_to_all_combos() (in module |
|----------------------------------------------------------------------------------------------------|----------------------------------------------------------------------------------------------------|
| scrapenhl2.plot.visualization_helper), 48 add_onice_players_to_df() (in module scrapenhl2.manipulate.add_onice_players),                              | scrapenhl2.manipulate.manipulate), 27 count_by_keys() (in module scrapenhl2.manipulate.manipulate), 27                                                    |
| add_players_to_file() (in module scrapenhl2.manipulate.add_onice_players), 35                                                                         | D  delete_game_html() (in module     scrapenhl2.scrape.autoupdate), 2  drop_duplicate_pairs() (in module                                                  |
| add_score_adjustment_to_team_pbp() (in module scrapenhl2.manipulate.manipulate), 27 add_sim_scores() (in module scrapenhl2.scrape.general_helpers), 3 | scrapenhl2.plot.defense_pairs), 47                                                                                                    |
| add_team_to_info_file() (in module scrapenhl2.scrape.team_info), 24 add_times_to_file() (in module scrapenhl2.manipulate.add_onice_players),          | event_setup() (in module scrapenhl2.scrape.events), 2  F fill_join() (in module scrapenhl2.scrape.general_helpers),                                       |
| animated_usage_chart() (in module scrapenhl2.plot.usage), 48                                                                                          | filter_5v5_for_player() (in module scrapenhl2.plot.visualization_helper), 49                                                                              |
| anti_join() (in module scrapenhl2.scrape.general_helpers), 3 attach_game_dates_to_dateframe() (in module scrapenhl2.scrape.schedules), 11             | scrapenhl2.plot.visualization_helper), 49 filter_5v5_for_toi() (in module scrapenhl2.plot.visualization_helper), 49                                       |
| autoupdate() (in module scrapenhl2.scrape.autoupdate), 2  C                                                                                           | filter_for_corsi() (in module scrapenhl2.manipulate.manipulate), 28 filter_for_event_types() (in module scrapenhl2.manipulate.manipulate), 28             |
| calculate_boxcar_rates() (in module scrapenhl2.plot.rolling_boxcars), 46 check_create_folder() (in module scrapenhl2.scrape.organization), 6          | filter_for_fenwick() (in module scrapenhl2.manipulate.manipulate), 28 filter_for_five_on_five() (in module scrapenhl2.manipulate.manipulate), 28          |
| check_default_player_id() (in module scrapenhl2.scrape.players), 8 check_number() (in module scrapenhl2.scrape.general_helpers), 4                    | filter_for_goals() (in module scrapenhl2.manipulate.manipulate), 28 filter_for_sog() (in module                                                           |
| check_number_last_first_format() (in module scrapenhl2.scrape.general_helpers), 4                                                                     | scrapenhl2.manipulate.manipulate), 28 filter_for_team() (in module scrapenhl2.manipulate.manipulate), 28                                                  |

| find_recent_games() (in module scrapenhl2.scrape.games), 3 | get_current_season() (in module scrapenhl2.scrape.schedules), 11 |
|------------------------------------------------------------|------------------------------------------------------------------|
| flip_first_last() (in module                               | get_directions_for_xy_for_game() (in module                      |
| scrapenhl2.scrape.general_helpers), 4                      | scrapenhl2.manipulate.manipulate), 30                            |
| · · · · · · · · · · · · · · · · · · ·                      | get_directions_for_xy_for_season() (in module                    |
| scrapenhl2.plot.visualization_helper), 49                  | scrapenhl2.manipulate.manipulate), 30                            |
|                                                            | get_dpair_shot_rates() (in module                                |
| scrapenhl2.scrape.general_helpers), 4                      | scrapenhl2.plot.defense_pairs), 47                               |
|                                                            | get_enddate_from_kwargs() (in module                             |
| G                                                          | scrapenhl2.plot.visualization_helper), 50                        |
| game_h2h() (in module scrapenhl2.plot.game_h2h), 41        | get_event_dictionary() (in module                                |
| game_timeline() (in module                                 | scrapenhl2.scrape.events), 2                                     |
| scrapenhl2.plot.game_timeline), 42                         | get_event_longname (in module                                    |
| generate_5v5_player_log() (in module                       | scrapenhl2.scrape.events), 2                                     |
| scrapenhl2.manipulate.manipulate), 28                      | get_game_combo_corsi() (in module                                |
| generate_player_ids_file() (in module                      | scrapenhl2.manipulate.combos), 36                                |
| scrapenhl2.scrape.players), 8                              | get_game_combo_toi() (in module                                  |
| generate_player_log_file() (in module                      | scrapenhl2.manipulate.combos), 37                                |
| scrapenhl2.scrape.players), 8                              | get_game_data_from_schedule (in module                           |
| generate_player_toion_toioff() (in module                  | scrapenhl2.scrape.schedules), 12                                 |
| scrapenhl2.manipulate.manipulate), 29                      | get_game_date() (in module                                       |
|                                                            | scrapenhl2.scrape.schedules), 12                                 |
| generate_season_schedule_file() (in module                 | get_game_from_url() (in module                                   |
| scrapenhl2.scrape.schedules), 11                           | scrapenhl2.scrape_scrape_pbp), 15                                |
| generate_team_ids_file() (in module                        | get_game_h2h_corsi() (in module                                  |
| scrapenhl2.scrape.team_info), 24                           |                                                                  |
| generate_toicomp() (in module                              | scrapenhl2.manipulate.manipulate), 30                            |
| scrapenhl2.manipulate.manipulate), 29                      | get_game_h2h_toi() (in module                                    |
| generic_5v5_log_graph_title() (in module                   | scrapenhl2.manipulate.manipulate), 30                            |
| scrapenhl2.plot.visualization_helper), 49                  | get_game_parsed_pbp_filename() (in module                        |
| get_5v5_corsi_pm() (in module                              | scrapenhl2.scrape.parse_pbp), 18                                 |
| scrapenhl2.scrape.parse_pbp), 18                           | get_game_parsed_toi_filename() (in module                        |
| get_5v5_df_start_end() (in module                          | scrapenhl2.scrape.parse_toi), 22                                 |
| scrapenhl2.plot.visualization_helper), 49                  | get_game_pbplog_filename() (in module                            |
| get_5v5_player_game_cfca() (in module                      | scrapenhl2.scrape.scrape_pbp), 15                                |
| scrapenhl2.manipulate.manipulate), 29                      | get_game_pbplog_url() (in module                                 |
| get_5v5_player_game_gfga() (in module                      | scrapenhl2.scrape_scrape_pbp), 16                                |
| scrapenhl2.manipulate.manipulate), 29                      | get_game_raw_pbp_filename() (in module                           |
| get_5v5_player_game_shift_startend() (in module            | scrapenhl2.scrape.scrape_pbp), 16                                |
| scrapenhl2.manipulate.manipulate), 29                      | get_game_raw_toi_filename() (in module                           |
| get_5v5_player_game_toi() (in module                       | scrapenhl2.scrape.scrape_toi), 20                                |
| scrapenhl2.manipulate.manipulate), 29                      | get_game_result() (in module                                     |
| get_5v5_player_game_toicomp() (in module                   | scrapenhl2.scrape.schedules), 12                                 |
| scrapenhl2.manipulate.manipulate), 29                      | get_game_status() (in module                                     |
| get_5v5_player_log() (in module                            | scrapenhl2.scrape.schedules), 12                                 |
| scrapenhl2.manipulate.manipulate), 29                      | get_game_url() (in module                                        |
| get_5v5_player_log_filename() (in module                   | scrapenhl2.scrape_pbp), 16                                       |
|                                                            | get_goals_for_timeline() (in module                              |
| scrapenhl2.manipulate.manipulate), 29                      | scrapenhl2.plot.game_timeline), 42                               |
| get_5v5_player_season_toi() (in module                     | get_home_score() (in module                                      |
| scrapenhl2.manipulate.manipulate), 29                      | scrapenhl2.scrape.schedules), 12                                 |
| get_and_filter_5v5_log() (in module                        |                                                                  |
| scrapenhl2.plot.visualization_helper), 49                  | get_home_shiftlog_filename() (in module                          |
| get_base_dir() (in module                                  | scrapenhl2.scrape.scrape_toi), 20                                |
| scrapenhl2.scrape.organization), 6                         | get_home_shiftlog_url() (in module                               |
|                                                            | scrapenhl2.scrape.scrape_toi), 20                                |

| get_home_team() (in modul                                | 1 1 - /-                                                            |
|----------------------------------------------------------|---------------------------------------------------------------------|
| scrapenhl2.scrape.schedules), 12                         | get_raw_pbp() (in module                                            |
| get_initials() (in modul                                 | 1 1 1                                                               |
| scrapenhl2.scrape.general_helpers), 4                    | get_raw_toi() (in module scrapenhl2.scrape.scrape_toi)              |
| get_lastname() (in modul                                 |                                                                     |
| scrapenhl2.scrape.general_helpers), 5                    | get_road_score() (in module                                         |
| get_line_combos() (in modul                              | e scrapenhl2.scrape.schedules), 13                                  |
| scrapenhl2.manipulate.manipulate), 30                    | get_road_shiftlog_filename() (in module                             |
| get_line_slope_intercept() (in modul                     | e scrapenhl2.scrape_scrape_toi), 21                                 |
| scrapenhl2.plot.visualization_helper), 50                | get_road_shiftlog_url() (in module                                  |
| get_melted_home_road_5v5_toi() (in modul                 | e scrapenhl2.scrape_scrape_toi), 21                                 |
| scrapenhl2.scrape.parse_toi), 22                         | get_road_team() (in module                                          |
| get_micah_score_adjustment() (in modul                   |                                                                     |
| scrapenhl2.manipulate.manipulate), 31                    | get_score_state_graph_title() (in module                            |
| get_other_data_folder() (in modul                        |                                                                     |
| scrapenhl2.scrape.organization), 6                       | get_season_parsed_pbp_folder() (in module                           |
| get_pairings() (in modul                                 |                                                                     |
| scrapenhl2.manipulate.manipulate), 31                    | get_season_parsed_toi_folder() (in module                           |
| get_parsed_data_folder() (in modul                       |                                                                     |
| scrapenhl2.scrape.organization), 7                       | get_season_raw_pbp_folder() (in module                              |
|                                                          |                                                                     |
| P—F — F F A                                              | 1 0                                                                 |
| scrapenhl2.scrape.parse_pbp), 18                         | get_season_raw_toi_folder() (in module                              |
| get_parsed_toi() (in module scrapenhl2.scrape.parse_toi) | · · · · · · · · · · · · · · · · · · ·                               |
| 22                                                       | get_season_schedule() (in module                                    |
| get_pbp_events() (in modul                               | 1 1                                                                 |
| scrapenhl2.manipulate.manipulate), 31                    | get_season_schedule_filename() (in module                           |
| get_player_5v5_log_filename() (in modul                  |                                                                     |
| scrapenhl2.scrape.games), 3                              | get_season_schedule_url() (in module                                |
| get_player_handedness (in modul                          | e scrapenhl2.scrape.schedules), 13                                  |
| scrapenhl2.scrape.players), 8                            | get_season_team_pbp_folder() (in module                             |
| get_player_ids_file() (in modul                          | e scrapenhl2.scrape.organization), 7                                |
| scrapenhl2.scrape.players), 8                            | get_season_team_toi_folder() (in module                             |
| get_player_info_from_url() (in modul                     | e scrapenhl2.scrape.organization), 7                                |
| scrapenhl2.scrape.players), 8                            | <pre>get_shift_url() (in module scrapenhl2.scrape.scrape_toi)</pre> |
| get_player_log_file() (in modul                          | - · · · · · · · · · · · · · · · · · · ·                             |
| scrapenhl2.scrape.players), 8                            | get_startdate_enddate_from_kwargs() (in module                      |
| get_player_log_filename() (in modul                      |                                                                     |
| scrapenhl2.scrape.players), 8                            | get_team_colordict() (in module                                     |
| get_player_position (in modul                            |                                                                     |
| scrapenhl2.scrape.players), 8                            | get_team_colors() (in module                                        |
| get_player_positions() (in modul                         |                                                                     |
| scrapenhl2.manipulate.manipulate), 32                    | get_team_combo_corsi() (in module                                   |
|                                                          | <b>c</b> – –                                                        |
| get_player_toi() (in modul                               | 1 1                                                                 |
| scrapenhl2.manipulate.manipulate), 32                    | get_team_combo_toi() (in module                                     |
| get_player_toion_toioff_file() (in modul                 | 1 1                                                                 |
| scrapenhl2.manipulate.manipulate), 33                    | get_team_data_folder() (in module                                   |
| get_player_toion_toioff_filename() (in modul             | 1 0 /                                                               |
| scrapenhl2.manipulate.manipulate), 33                    | get_team_games() (in module                                         |
| get_player_url() (in module scrapenhl2.scrape.players),  |                                                                     |
| get_raw_data_folder() (in modul                          | e                                                                   |
| scrapenhl2.scrape.organization), 7                       | scrapenhl2.scrape.team_info), 25                                    |
| get_raw_html_pbp() (in modul                             | e get_team_info_filename() (in module                               |
| scrapenhl2.scrape.scrape_pbp), 16                        | scrapenhl2.scrape.team_info), 25                                    |
|                                                          | e get_team_info_from_url() (in module                               |
|                                                          |                                                                     |

| scrapenhl2.scrape.team_info), 25                                        | mmss_to_secs() (in module                                    |
|-------------------------------------------------------------------------|--------------------------------------------------------------|
| get_team_info_url() (in module                                          | scrapenhl2.scrape.general_helpers), 5                        |
| scrapenhl2.scrape.team_info), 25                                        | most_recent_game_id() (in module                             |
| get_team_pbp() (in module scrapenhl2.scrape.teams), 25                  | scrapenhl2.scrape.games), 3                                  |
| get_team_pbp_filename() (in module                                      | $\circ$                                                      |
| scrapenhl2.scrape.teams), 26                                            | O                                                            |
| get_team_schedule() (in module                                          | once_per_second() (in module                                 |
| scrapenhl2.scrape.schedules), 13                                        | scrapenhl2.scrape.general_helpers), 5                        |
| get_team_toi() (in module scrapenhl2.scrape.teams), 26                  | organization_setup() (in module                              |
| get_team_toi_filename() (in module                                      | scrapenhl2.scrape.organization), 7                           |
| scrapenhl2.scrape.teams), 26                                            | Р                                                            |
| get_teams_in_season() (in module                                        | P                                                            |
| scrapenhl2.scrape.schedules), 14                                        | parallel_coords() (in module                                 |
| get_toicomp_file() (in module                                           | scrapenhl2.plot.visualization_helper), 51                    |
| scrapenhl2.manipulate.manipulate), 33 get_toicomp_filename() (in module | parallel_coords_background() (in module                      |
| scrapenhl2.manipulate.manipulate), 33                                   | scrapenhl2.plot.visualization_helper), 51                    |
| scrapeniniz.mampurate.mampurate), 55                                    | parallel_coords_foreground() (in module                      |
| H                                                                       | scrapenhl2.plot.visualization_helper), 52                    |
| hex_to_rgb() (in module                                                 | parallel_coords_team_comparison() (in module                 |
| scrapenhl2.plot.visualization_helper), 50                               | scrapenhl2.plot.usage), 48                                   |
| scrapellini2.prot.visuanization_herper), 50                             | parallel_coords_xy() (in module                              |
|                                                                         | scrapenhl2.plot.visualization_helper), 52                    |
| infer_season_from_date (in module                                       | parallel_usage_chart() (in module scrapenhl2.plot.usage),    |
| scrapenhl2.scrape.general_helpers), 5                                   | 48                                                           |
| infer_zones_for_faceoffs() (in module                                   | parse_game_pbp() (in module                                  |
| scrapenhl2.manipulate.manipulate), 33                                   | scrapenhl2.scrape.parse_pbp), 18                             |
| insert_missing_team_games() (in module                                  | parse_game_pbp_from_html() (in module                        |
| scrapenhl2.plot.visualization_helper), 50                               | scrapenhl2.scrape.parse_pbp), 18 parse_game_toi() (in module |
| intervals() (in module                                                  | parse_game_toi() (in module scrapenhl2.scrape.parse_toi), 23 |
| scrapenhl2.scrape.general_helpers), 5                                   | parse_game_toi_from_html() (in module                        |
|                                                                         | scrapenhl2.scrape.parse_toi), 23                             |
| L                                                                       | parse_pbp_setup() (in module                                 |
| labelLine() (in module scrapenhl2.plot.label_lines), 52                 | scrapenhl2.scrape.parse_pbp), 19                             |
| labelLines() (in module scrapenhl2.plot.label_lines), 52                | parse_season_pbp() (in module                                |
| live_h2h() (in module scrapenhl2.plot.game_h2h), 41                     | scrapenhl2.scrape.parse_pbp), 19                             |
| live_timeline() (in module                                              | parse_season_toi() (in module                                |
| scrapenhl2.plot.game_timeline), 42                                      | scrapenhl2.scrape.parse_toi), 23                             |
| log_exceptions() (in module                                             | parse_toi_setup() (in module                                 |
| scrapenhl2.scrape.general_helpers), 5                                   | scrapenhl2.scrape.parse_toi), 23                             |
| N //                                                                    | period_contribution() (in module                             |
| M                                                                       | scrapenhl2.scrape.general_helpers), 5                        |
| make_5v5_rolling_days() (in module                                      | player_as_id (in module scrapenhl2.scrape.players), 9        |
| scrapenhl2.plot.visualization_helper), 50                               | player_as_str (in module scrapenhl2.scrape.players), 9       |
| make_5v5_rolling_gp() (in module                                        | player_columns_to_name() (in module                          |
| scrapenhl2.plot.visualization_helper), 51                               | scrapenhl2.manipulate.manipulate), 34                        |
| make_color_darker() (in module                                          | player_setup() (in module scrapenhl2.scrape.players), 9      |
| scrapenhl2.plot.visualization_helper), 51                               | playerlst_as_id() (in module scrapenhl2.scrape.players), 9   |
| make_color_lighter() (in module                                         | playerlst_as_str() (in module scrapenhl2.scrape.players),    |
| scrapenhl2.plot.visualization_helper), 51                               | 9                                                            |
| melt_helper() (in module                                                | print_and_log() (in module                                   |
| scrapenhl2.scrape.general_helpers), 5                                   | scrapenhl2.scrape.general_helpers), 5                        |
| merge_onto_all_team_games_and_zero_fill() (in module                    |                                                              |
| scrapenhl2.manipulate.manipulate), 34                                   |                                                              |

| R                                                                           | scrape_game_toi() (in module                                                            |
|-----------------------------------------------------------------------------|-----------------------------------------------------------------------------------------|
| read_events_from_page() (in module                                          | scrapenhl2.scrape_scrape_toi), 21                                                       |
| scrapenhl2.scrape.parse_pbp), 19                                            | scrape_game_toi_from_html() (in module                                                  |
| read_final_games() (in module                                               | scrapenhl2.scrape.scrape_toi), 22                                                       |
| scrapenhl2.scrape.autoupdate), 2                                            | scrape_pbp_setup() (in module                                                           |
| read_inprogress_games() (in module                                          | scrapenhl2.scrape_scrape_pbp), 17                                                       |
| scrapenhl2.scrape.autoupdate), 2                                            | scrape_season_pbp() (in module                                                          |
| read_shifts_from_html_pages() (in module                                    | scrapenhl2.scrape.scrape_pbp), 17 scrape_season_toi() (in module                        |
| scrapenhl2.scrape.parse_toi), 23                                            | scrape_season_toi() (in module scrapenhl2.scrape.scrape_toi), 22                        |
| read_shifts_from_page() (in module                                          | scrape_toi_setup() (in module                                                           |
| scrapenhl2.scrape.parse_toi), 24 remove_leading_number() (in module         | scrapenhl2.scrape.scrape_toi), 22                                                       |
| remove_leading_number() (in module scrapenhl2.scrape.general_helpers), 6    | scrapenhl2.manipulate.add_onice_players (module), 35                                    |
| rescrape_player() (in module scrapenhl2.scrape.players),                    | scrapenhl2.manipulate.combos (module), 36                                               |
| g                                                                           | scrapenhl2.manipulate.manipulate (module), 27                                           |
| rgb_to_hex() (in module                                                     | scrapenhl2.plot.defense_pairs (module), 47                                              |
| scrapenhl2.plot.visualization_helper), 52                                   | scrapenhl2.plot.game_h2h (module), 41                                                   |
| rolling_player_boxcars() (in module                                         | scrapenhl2.plot.game_timeline (module), 42                                              |
| scrapenhl2.plot.rolling_boxcars), 46                                        | scrapenhl2.plot.label_lines (module), 52                                                |
| rolling_player_cf() (in module                                              | scrapenhl2.plot.rolling_boxcars (module), 46                                            |
| scrapenhl2.plot.rolling_cf_gf), 45                                          | scrapenhl2.plot.rolling_cf_gf (module), 45                                              |
| rolling_player_gf() (in module                                              | scrapenhl2.plot.team_lineup_cf (module), 43                                             |
| scrapenhl2.plot.rolling_cf_gf), 45                                          | scrapenhl2.plot.team_score_shot_rate (module), 44                                       |
| S                                                                           | scrapenhl2.plot.team_score_state_toi (module), 43<br>scrapenhl2.plot.usage (module), 48 |
|                                                                             | scrapenhl2.plot.usage (module), 48                                                      |
| save_5v5_player_log() (in module                                            | scrapenhl2.scrape.autoupdate (module), 2                                                |
| scrapenhl2.manipulate.manipulate), 34                                       | scrapenhl2.scrape.events (module), 2                                                    |
| save_parsed_pbp() (in module                                                | scrapenhl2.scrape.games (module), 3                                                     |
| scrapenhl2.scrape.parse_pbp), 19                                            | scrapenhl2.scrape.general_helpers (module), 3                                           |
| save_parsed_toi() (in module                                                | scrapenhl2.scrape.manipulate_schedules (module), 14                                     |
| scrapenhl2.scrape.parse_toi), 24 save_player_toion_toioff_file() (in module | scrapenhl2.scrape.organization (module), 6                                              |
| scrapenhl2.manipulate.manipulate), 34                                       | scrapenhl2.scrape.parse_pbp (module), 18                                                |
| save_raw_html_pbp() (in module                                              | scrapenhl2.scrape.parse_toi (module), 22                                                |
| scrapenhl2.scrape_pbp), 16                                                  | scrapenhl2.scrape.players (module), 8                                                   |
| save_raw_pbp() (in module                                                   | scrapenhl2.scrape.schedules (module), 11                                                |
| scrapenhl2.scrape_pbp), 17                                                  | scrapenhl2.scrape_pbp (module), 15                                                      |
| save_raw_toi() (in module scrapenhl2.scrape.scrape_toi),                    | scrapenhl2.scrape_toi (module), 20                                                      |
| 21                                                                          | scrapenhl2.scrape.team_info (module), 24                                                |
| save_raw_toi_from_html() (in module                                         | scrapenhl2.scrape.teams (module), 25<br>start logging() (in module                      |
| scrapenhl2.scrape.scrape_toi), 21                                           | start_logging() (in module scrapenhl2.scrape.general_helpers), 6                        |
| save_toicomp_file() (in module                                              | scrapelliliz.scrape.general_nerpers), 0                                                 |
| scrapenhl2.manipulate.manipulate), 34                                       | Т                                                                                       |
| savefilehelper() (in module                                                 | team_5v5_score_state_summary_by_game() (in module                                       |
| scrapenhl2.plot.visualization_helper), 52                                   | scrapenhl2.manipulate.manipulate), 35                                                   |
| schedule_setup() (in module                                                 | team_5v5_shot_rates_by_score() (in module                                               |
| scrapenhl2.scrape.schedules), 14                                            | scrapenhl2.manipulate.manipulate), 35                                                   |
| score_state_graph() (in module scrapenhl2.plot.team_score_state_toi), 43    | team_as_id (in module scrapenhl2.scrape.team_info), 25                                  |
| scrape_game_pbp() (in module                                                | team_as_str (in module scrapenhl2.scrape.team_info), 25                                 |
| scrape_game_pop() (m module scrapenhl2.scrape.scrape_pbp), 17               | team_dpair_shot_rates_scatter() (in module                                              |
| scrape_game_pbp_from_html() (in module                                      | scrapenhl2.plot.defense_pairs), 47                                                      |
| scrapenhl2.scrape_pbp), 17                                                  | team_lineup_cf_graph() (in module                                                       |
| serapeminatorape pop), 17                                                   | scrapenhl2.plot.team_lineup_cf), 43                                                     |

| team_score_shot_rate_parallel() (in scrapenhl2.plot.team_score_shot_rate),                                                                                                    | module                                                                                                |
|----------------------------------------------------------------------------------------------------|----------------------------------------------------------------------------------------------------|
|                                                                                                    |                                                                                                    |
| <pre>team_score_shot_rate_scatter()</pre>                                                                                                    | module 45                                                                                             |
| team_setup() (in module scrapenhl2.scrape.team                                                                                                    |                                                                                                    |
| 25                                                                                                    |                                                                                                    |
| team_setup() (in module scrapenhl2.scrape.teams                                                                                                    | ), 26                                                                                                 |
| time_to_mss() (in                                                                                                    | module                                                                                                |
| scrapenhl2.manipulate.manipulate), 35                                                                                                    |                                                                                                    |
| try_to_access_dict() (in                                                                                                    | module                                                                                                |
| scrapenhl2.scrape.general_helpers), 6                                                                                                    |                                                                                                    |
| try_url_n_times() (in                                                                                                    | module                                                                                                |
| scrapenhl2.scrape.general_helpers), 6                                                                                                    |                                                                                                    |
|                                                                                                    |                                                                                                    |
| U                                                                                                    |                                                                                                    |
| update_player_ids_file() (in                                                                                                    | module                                                                                                |
| scrapenhl2.scrape.players), 10                                                                                                    | 1110 00 010                                                                                           |
| update_player_ids_from_page() (in                                                                                                    | modulo                                                                                                |
|                                                                                                    | module                                                                                                |
| scrapenhl2.scrape.players), 10                                                                                                    |                                                                                                    |
| update_player_log_file() (in                                                                                                    | module                                                                                                |
| scrapenhl2.scrape.players), 10                                                                                                    |                                                                                                    |
| update_player_logs_from_page() (in                                                                                                    | module                                                                                                |
| scrapenhl2.scrape.players), 10                                                                                                    |                                                                                                    |
| update_schedule_with_coaches() (in                                                                                                    | module                                                                                                |
| scrapenhl2.scrape.manipulate_schedule                                                                                                    | es).                                                                                                  |
| 14                                                                                                    |                                                                                                    |
| <pre>update_schedule_with_pbp_scrape()</pre> (in                                                                                                    | module                                                                                                |
|                                                                                                    | moduic                                                                                                |
| scrapenhl? scrape manipulate schedule                                                                                                    |                                                                                                    |
| scrapenhl2.scrape.manipulate_schedule                                                                                                    |                                                                                                    |
| 14                                                                                                    | es),                                                                                                  |
| 14 update_schedule_with_result() (in                                                                                                    | es),<br>module                                                                                        |
| update_schedule_with_result() (in scrapenhl2.scrape.manipulate_schedule                                                                                                    | es),<br>module                                                                                        |
| update_schedule_with_result() (in scrapenhl2.scrape.manipulate_schedule 15                                                                                                    | module es),                                                                                           |
| update_schedule_with_result() (in scrapenhl2.scrape.manipulate_schedule 15 update_schedule_with_result_using_pbp() (in                                                                                                    | module es), module                                                                                    |
| update_schedule_with_result() (in scrapenhl2.scrape.manipulate_schedule 15 update_schedule_with_result_using_pbp() (in scrapenhl2.scrape.manipulate_schedule                                                                                                    | module es), module es), module es), 15                                                                |
| update_schedule_with_result() (in scrapenhl2.scrape.manipulate_schedule 15 update_schedule_with_result_using_pbp() (in scrapenhl2.scrape.manipulate_schedule update_schedule_with_toi_scrape() (in                                                                                                    | module es), 15 module                                                                                 |
| update_schedule_with_result() (in scrapenhl2.scrape.manipulate_schedule 15 update_schedule_with_result_using_pbp() (in scrapenhl2.scrape.manipulate_schedule update_schedule_with_toi_scrape() (in scrapenhl2.scrape.manipulate_schedule                                                                                                    | module es), 15 module                                                                                 |
| update_schedule_with_result() (in scrapenhl2.scrape.manipulate_schedule 15 update_schedule_with_result_using_pbp() (in scrapenhl2.scrape.manipulate_schedule update_schedule_with_toi_scrape() (in scrapenhl2.scrape.manipulate_schedule 15                                                                                                    | module es), module es), 15 module es), 15                                                             |
| update_schedule_with_result() (in scrapenhl2.scrape.manipulate_schedule 15 update_schedule_with_result_using_pbp() (in scrapenhl2.scrape.manipulate_schedule update_schedule_with_toi_scrape() (in scrapenhl2.scrape.manipulate_schedule                                                                                                    | module es), module es), 15 module es), 15                                                             |
| update_schedule_with_result() (in scrapenhl2.scrape.manipulate_schedule 15 update_schedule_with_result_using_pbp() (in scrapenhl2.scrape.manipulate_schedule update_schedule_with_toi_scrape() (in scrapenhl2.scrape.manipulate_schedule 15                                                                                                    | module es), module es), 15 module es), 15                                                             |
| update_schedule_with_result() (in scrapenhl2.scrape.manipulate_schedule 15 update_schedule_with_result_using_pbp() (in scrapenhl2.scrape.manipulate_schedule update_schedule_with_toi_scrape() (in scrapenhl2.scrape.manipulate_schedule 15 update_team_logs() (in module scrapenhl2.scrape 26                                                                                                    | module es), module es), 15 module es), 15                                                             |
| update_schedule_with_result() (in scrapenhl2.scrape.manipulate_schedule 15 update_schedule_with_result_using_pbp() (in scrapenhl2.scrape.manipulate_schedule update_schedule_with_toi_scrape() (in scrapenhl2.scrape.manipulate_schedule 15 update_team_logs() (in module scrapenhl2.scrape                                                                                                    | module es), module es), 15 module es), 15                                                             |
| update_schedule_with_result() (in scrapenhl2.scrape.manipulate_schedule 15 update_schedule_with_result_using_pbp() (in scrapenhl2.scrape.manipulate_schedule update_schedule_with_toi_scrape() (in scrapenhl2.scrape.manipulate_schedule 15 update_team_logs() (in module scrapenhl2.scrape 26                                                                                                    | module es), module es), 15 module es), 15 module es), exteams),                                       |
| update_schedule_with_result() (in scrapenhl2.scrape.manipulate_schedule_15  update_schedule_with_result_using_pbp() (in scrapenhl2.scrape.manipulate_schedule_update_schedule_with_toi_scrape() (in scrapenhl2.scrape.manipulate_schedule_15  update_team_logs() (in module scrapenhl2.scrape_26  W  write_player_ids_file() (in                                                                                                    | module es), module es), 15 module es), 15                                                             |
| update_schedule_with_result() (in scrapenhl2.scrape.manipulate_schedule 15  update_schedule_with_result_using_pbp() (in scrapenhl2.scrape.manipulate_schedule update_schedule_with_toi_scrape() (in scrapenhl2.scrape.manipulate_schedule 15  update_team_logs() (in module scrapenhl2.scrape 26  W  write_player_ids_file() (in scrapenhl2.scrape.players), 10                                                                                                    | module es), module es), 15 module es), 2.teams), module                                               |
| update_schedule_with_result() (in scrapenhl2.scrape.manipulate_schedule 15  update_schedule_with_result_using_pbp() (in scrapenhl2.scrape.manipulate_schedule update_schedule_with_toi_scrape() (in scrapenhl2.scrape.manipulate_schedule 15  update_team_logs() (in module scrapenhl2.scrape 26  W  write_player_ids_file() (in scrapenhl2.scrape.players), 10  write_player_log_file() (in                                                                                                    | module es), module es), 15 module es), 15 module es), exteams),                                       |
| update_schedule_with_result() (in scrapenhl2.scrape.manipulate_schedule_15  update_schedule_with_result_using_pbp() (in scrapenhl2.scrape.manipulate_schedule_update_schedule_with_toi_scrape() (in scrapenhl2.scrape.manipulate_schedule_15  update_team_logs() (in module scrapenhl2.scrape_26  W  write_player_ids_file() (in scrapenhl2.scrape.players), 10  write_player_log_file() (in scrapenhl2.scrape.players), 10                                                                                                    | module es), 15 module es), 15 module es), ateams), module module                                      |
| update_schedule_with_result() (in scrapenhl2.scrape.manipulate_schedule_15  update_schedule_with_result_using_pbp() (in scrapenhl2.scrape.manipulate_schedule_update_schedule_with_toi_scrape() (in scrapenhl2.scrape.manipulate_schedule_15  update_team_logs() (in module scrapenhl2.scrape_26  W  write_player_ids_file() (in scrapenhl2.scrape.players), 10  write_player_log_file() (in scrapenhl2.scrape.players), 10  write_season_schedule() (in                                                                                                    | module es), module es), 15 module es), 2.teams), module                                               |
| update_schedule_with_result() (in scrapenhl2.scrape.manipulate_schedule 15  update_schedule_with_result_using_pbp() (in scrapenhl2.scrape.manipulate_schedule update_schedule_with_toi_scrape() (in scrapenhl2.scrape.manipulate_schedule 15  update_team_logs() (in module scrapenhl2.scrape 26  W  write_player_ids_file() (in scrapenhl2.scrape.players), 10  write_player_log_file() (in scrapenhl2.scrape.players), 10  write_season_schedule() (in scrapenhl2.scrape.schedules), 14                                                                                                    | module es), module es), 15 module es), 2.teams), module module module                                 |
| update_schedule_with_result() (in scrapenhl2.scrape.manipulate_schedule_15  update_schedule_with_result_using_pbp() (in scrapenhl2.scrape.manipulate_schedule_update_schedule_with_toi_scrape() (in scrapenhl2.scrape.manipulate_schedule_15  update_team_logs() (in module scrapenhl2.scrape_26  W  write_player_ids_file() (in scrapenhl2.scrape.players), 10  write_player_log_file() (in scrapenhl2.scrape.players), 10  write_season_schedule() (in scrapenhl2.scrape.schedules), 14  write_team_info_file() (in                                                                                 | module es), 15 module es), 15 module es), ateams), module module                                      |
| update_schedule_with_result() (in scrapenhl2.scrape.manipulate_schedule_15  update_schedule_with_result_using_pbp() (in scrapenhl2.scrape.manipulate_schedule_update_schedule_with_toi_scrape() (in scrapenhl2.scrape.manipulate_schedule_15  update_team_logs() (in module scrapenhl2.scrape_26  W  write_player_ids_file() (in scrapenhl2.scrape.players), 10  write_player_log_file() (in scrapenhl2.scrape.players), 10  write_season_schedule() (in scrapenhl2.scrape.schedules), 14  write_team_info_file() (in scrapenhl2.scrape.team_info), 25                                                | module es), 15 module es), 15 module es), 2.teams), module module module module                       |
| update_schedule_with_result() (in scrapenhl2.scrape.manipulate_schedule_15  update_schedule_with_result_using_pbp() (in scrapenhl2.scrape.manipulate_schedule_update_schedule_with_toi_scrape() (in scrapenhl2.scrape.manipulate_schedule_15  update_team_logs() (in module scrapenhl2.scrape_26  W  write_player_ids_file() (in scrapenhl2.scrape.players), 10  write_player_log_file() (in scrapenhl2.scrape.players), 10  write_season_schedule() (in scrapenhl2.scrape.schedules), 14  write_team_info_file() (in scrapenhl2.scrape.team_info), 25  write_team_pbp() (in module scrapenhl2.scrape | module es), 15 module es), 15 module es), 2.teams), module module module module                       |
| update_schedule_with_result() (in scrapenhl2.scrape.manipulate_schedule_15  update_schedule_with_result_using_pbp() (in scrapenhl2.scrape.manipulate_schedule_update_schedule_with_toi_scrape() (in scrapenhl2.scrape.manipulate_schedule_15  update_team_logs() (in module scrapenhl2.scrape_26  W  write_player_ids_file() (in scrapenhl2.scrape.players), 10  write_player_log_file() (in scrapenhl2.scrape.players), 10  write_season_schedule() (in scrapenhl2.scrape.schedules), 14  write_team_info_file() (in scrapenhl2.scrape.team_info), 25                                                | module es), module es), 15 module es), 15 module es), ateams), module module module module et.teams), |